# **ПЕРВОЕ ВЫСШЕЕ ТЕХНИЧЕСКОЕ УЧЕБНОЕ ЗАВЕДЕНИЕ РОССИИ**

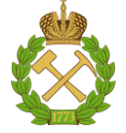

### **МИНИСТЕРСТВО НАУКИ И ВЫСШЕГО ОБРАЗОВАНИЯ РОССИЙСКОЙ ФЕДЕРАЦИИ федеральное государственное бюджетное образовательное учреждение высшего образования САНКТ-ПЕТЕРБУРГСКИЙ ГОРНЫЙ УНИВЕРСИТЕТ**

**СОГЛАСОВАНО**

**УТВЕРЖДАЮ**

\_\_\_\_\_\_\_\_\_\_\_\_\_\_\_\_\_\_\_\_\_\_\_\_\_ **Руководитель ОПОП ВО доцент В.Ю. Бажин**

**\_\_\_\_\_\_\_\_\_\_\_\_\_\_\_\_\_\_\_\_\_\_ Проректор по образовательной деятельности Д.Г. Петраков**

# **РАБОЧАЯ ПРОГРАММА ДИСЦИПЛИНЫ КОМПЬЮТЕРНОЕ МОДЕЛИРОВАНИЕ ДИНАМИЧЕСКИХ СИСТЕМ В ГОРНОМ ДЕЛЕ**

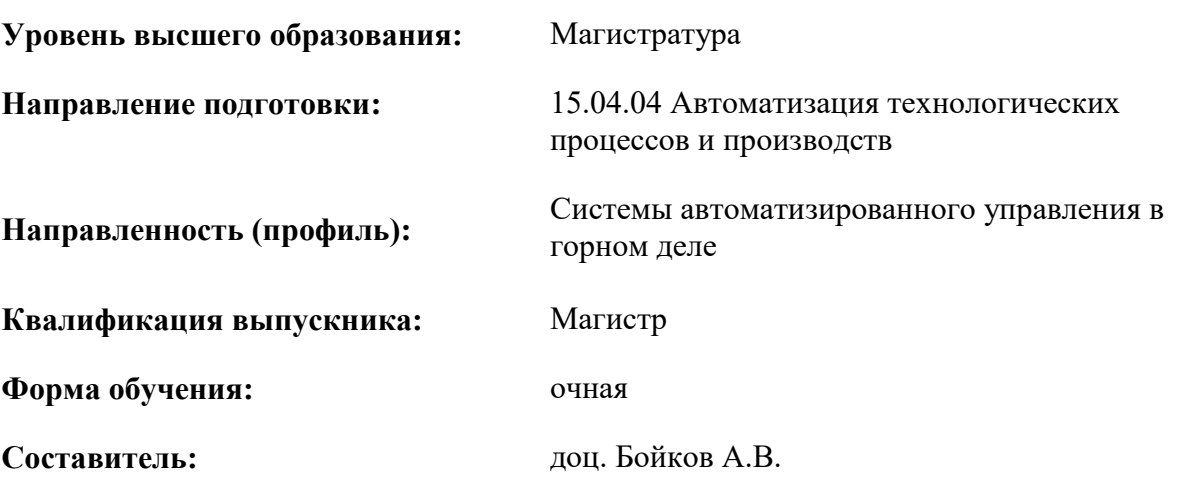

Санкт-Петербург

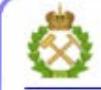

ДОКУМЕНТ ПОДПИСАН УСИЛЕННОЙ КВАЛИФИЦИРОВАННОЙ<br>ЭЛЕКТРОННОЙ ПОДПИСЬЮ

Ceprindinizar: 00F3 503F 985D 6537 76D4 6643 BD9B 6D2D IC Бертификат: 0019 9031 90318 0337 9034 9043<br>Владелец: Пашкевич Наталья Владимировна<br>Действителен: с 27.12.2022 по 21.03.2024

**Рабочая программа дисциплины** «Компьютерное моделирование динамических систем в горном деле» разработана:

- в соответствии с требованиями ФГОС ВО – магистратура по направлению подготовки 15.04.04 «Автоматизация технологических процессов и производств», утвержденного приказом Минобрнауки России № 1452 от 25.11.2020 г.;

- на основании учебного плана магистратуры по направлению подготовки 15.04.04 «Автоматизация технологических процессов и производств» направленность (профиль) «Системы автоматизированного управления в горном деле».

Составитель \_\_\_\_\_\_\_\_\_\_\_ к.т.н., доц. А.В. Бойков

**Рабочая программа рассмотрена и одобрена** на заседании кафедры «Автоматизации технологических процессов и производств» от 15.02.2021 г., протокол № 12.

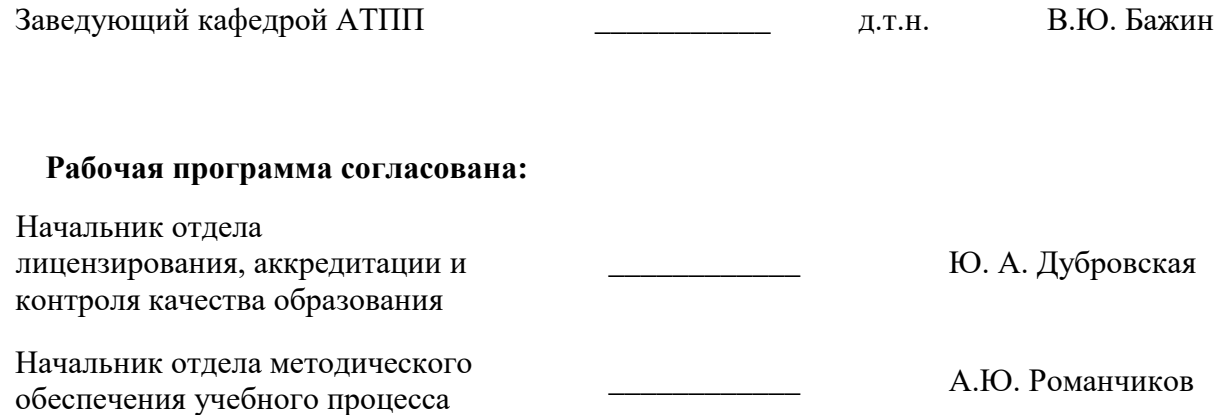

### 1.ЦЕЛИ И ЗАДАЧИ ДИСЦИПЛИНЫ

Цель изучения дисциплины — приобретение теоретических и практических знаний в области моделирования технологических процессов при помощи численных методов. Изучение современных методов и технологий для реализации цифровых моделей промышленных установок с целью расчета поведения частиц сыпучего материала в процессах горной промышленности.

### Основные задачи дисциплины:

- освоение дополнительных знаний о современных тенденциях в области создания численных моделей в горной отрасли;
- получение дополнительных знаний в области современных методов и средств моделирования, а также решений, реализующих метод дискретных элементов;
- ознакомление с современной программной реализацией метода дискретных элементов на базе ПО Rocky DEM.

### 2. МЕСТО ДИСЦИПЛИНЫ В СТРУКТУРЕ ОПОП ВО

Дисциплина «Компьютерное моделирование динамических систем в горном деле» относится к части формируемой участниками образовательных отношений основной профессиональной образовательной программы по направлению подготовки 15.04.04 «Автоматизация технологических процессов и производств» и изучается в 3 и 4 семестре.

Предшествующими курсами, на которых непосредственно базируется дисциплина «Компьютерное моделирование динамических систем в горном деле» являются «Проектирование систем автоматизации и управления» и «Математическое моделирование объектов и систем управления».

Дисциплина «Методы и алгоритмы обработки сигналов и изображений» является основополагающей для изучения следующих дисциплин: «Компьютерные методы проектирования систем управления», «Интегрированные системы проектирования и управления автоматизированных и автоматических производств» и следующих практик: Преддипломная практика.

Особенностью лиспиплины является то, что студенты знакомятся с основными понятиями численного моделирования методом конечных элементов, получают базовые навыки моделирования работы оборудования горной промышленности и поведения сыпучих сред.

### 3. ПЛАНИРУЕМЫЕ РЕЗУЛЬТАТЫ ОБУЧЕНИЯ ПО ДИСЦИПЛИНЕ, СООТНЕСЕННЫЕ С ПЛАНИРУЕМЫМИ РЕЗУЛЬТАТАМИ ОСВОЕНИЯ ОБРАЗОВАТЕЛЬНОЙ ПРОГРАММЫ

Процесс изучения дисциплины «Компьютерное моделирование динамических систем в горном деле» направлен на формирование следующих компетенций:

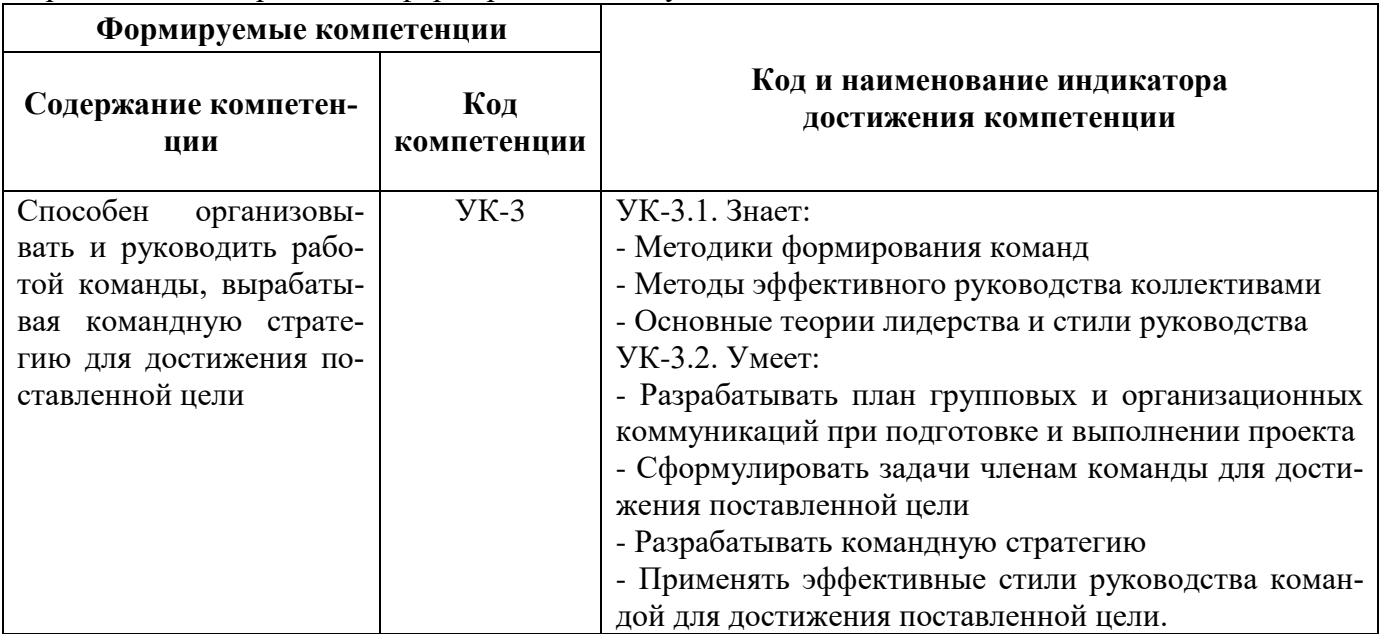

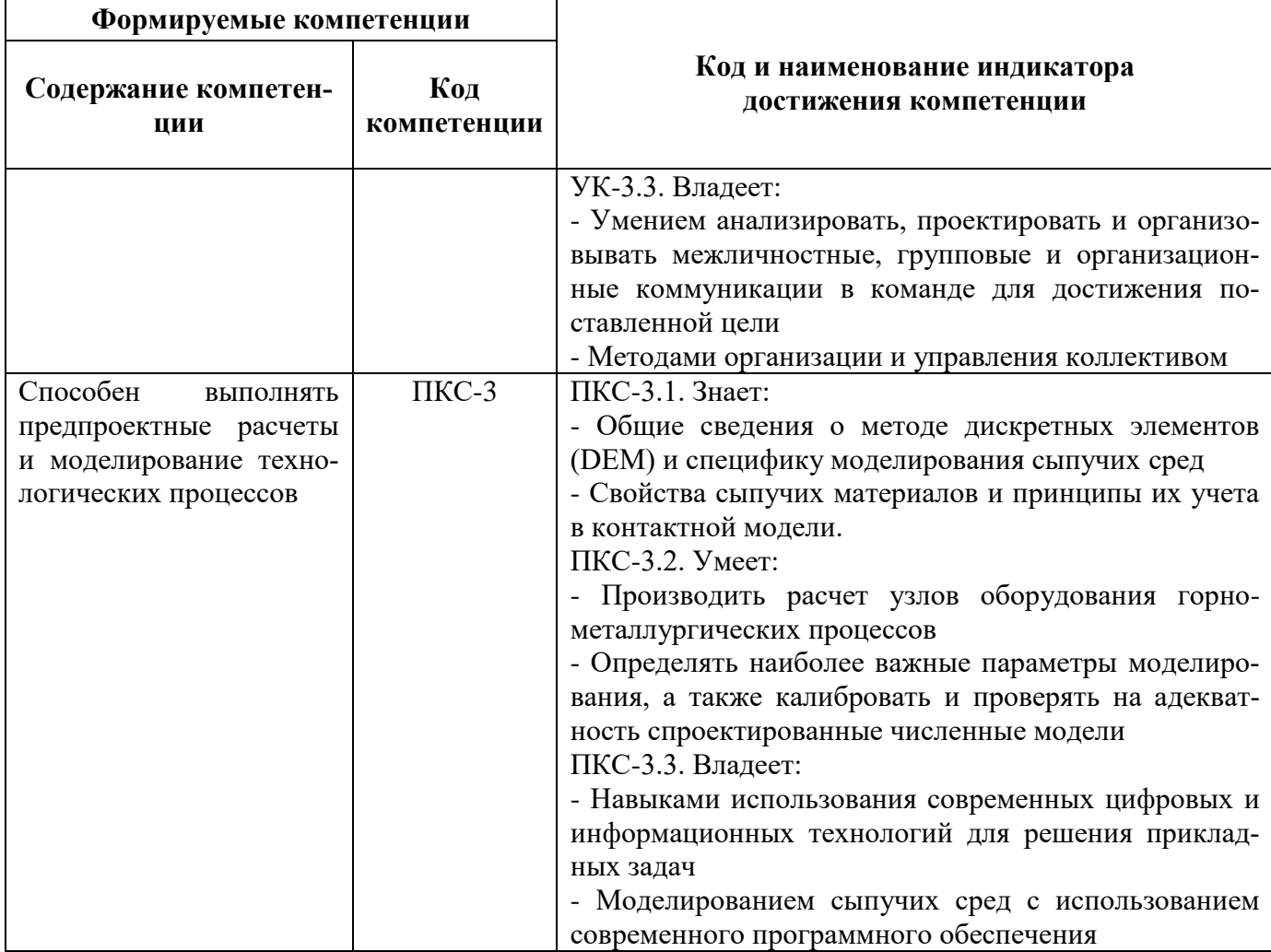

4. СТРУКТУРА И СОДЕРЖАНИЕ ДИСЦИПЛИНЫ<br>4.1. Объем дисциплины и виды учебной работы<br>Общая трудоёмкость учебной дисциплины составляет 5 зачётные единицы, 180 ак. часа.

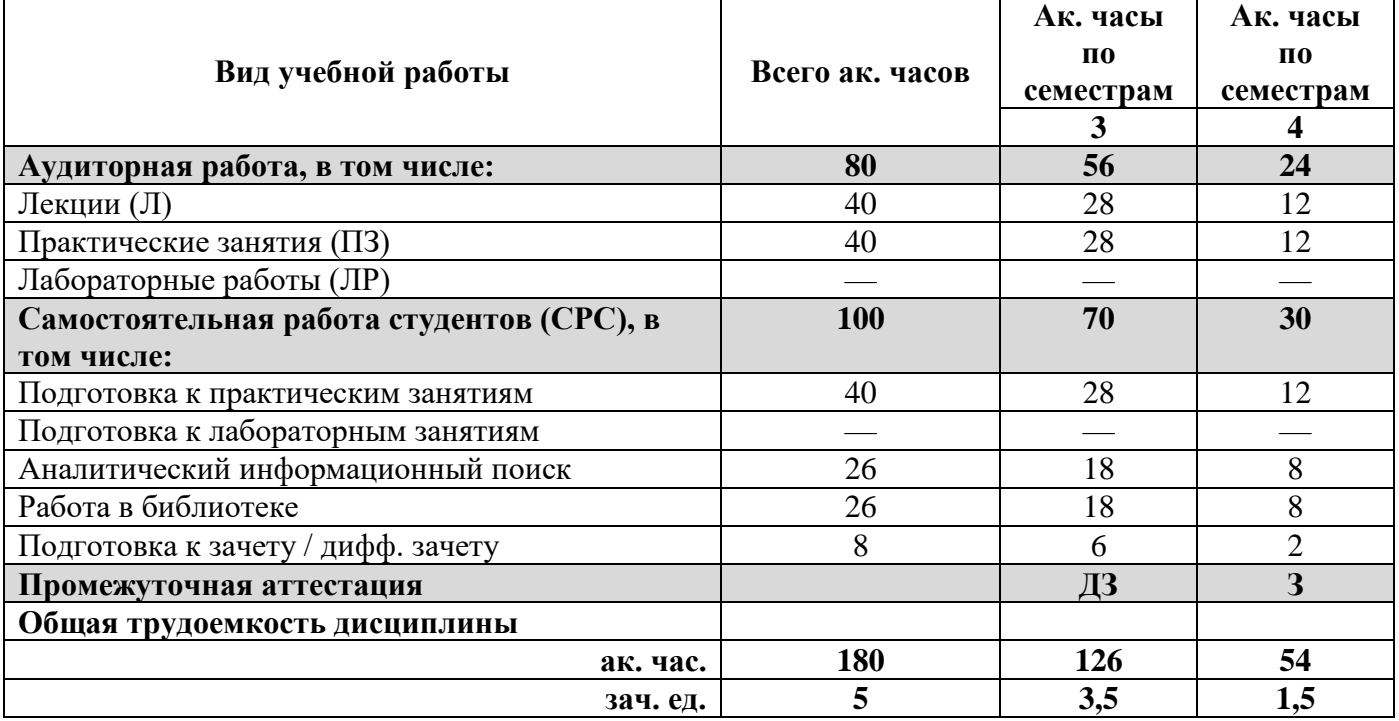

# **4.2. Содержание дисциплины**

Учебным планом предусмотрены: лекции, практические занятия и самостоятельная работа.

# **4.2.1. Разделы дисциплины и виды занятий**

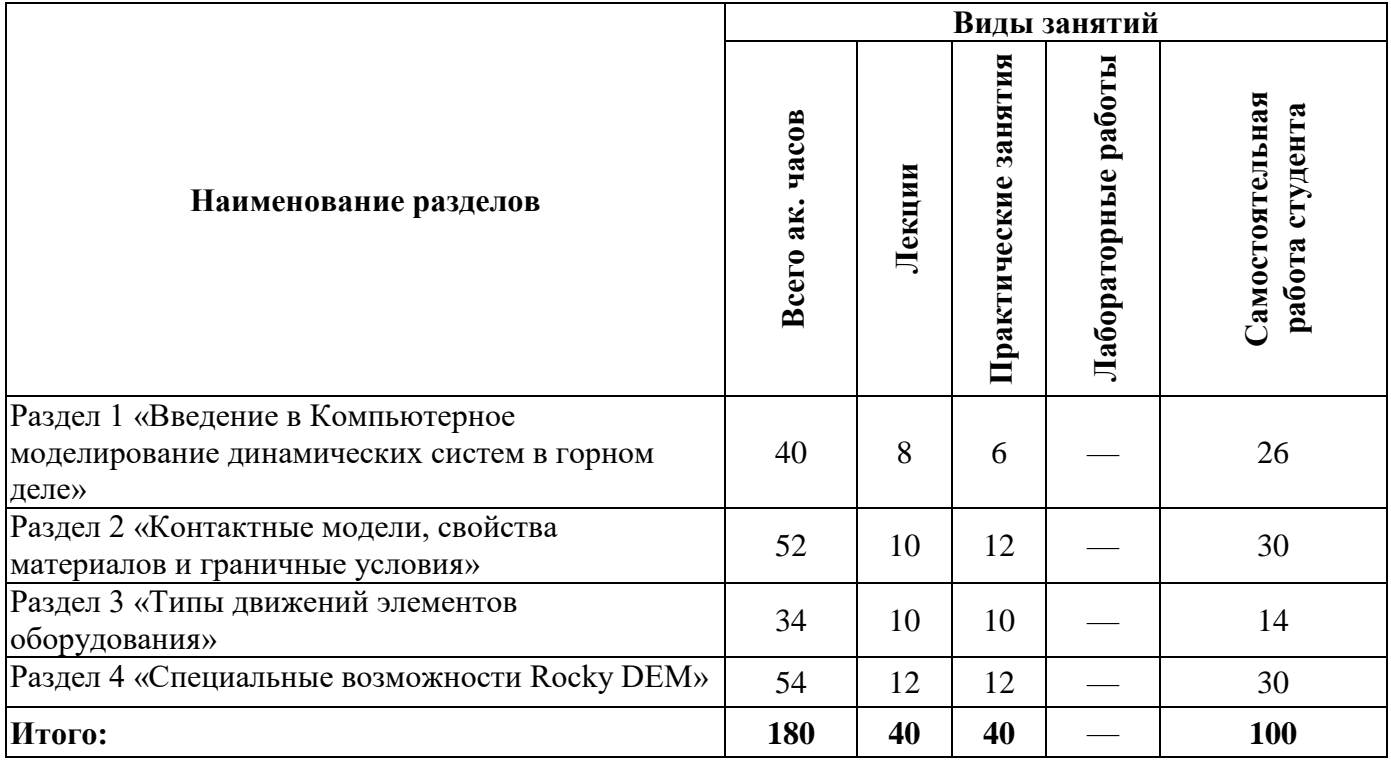

# **4.2.2.Содержание разделов дисциплины**

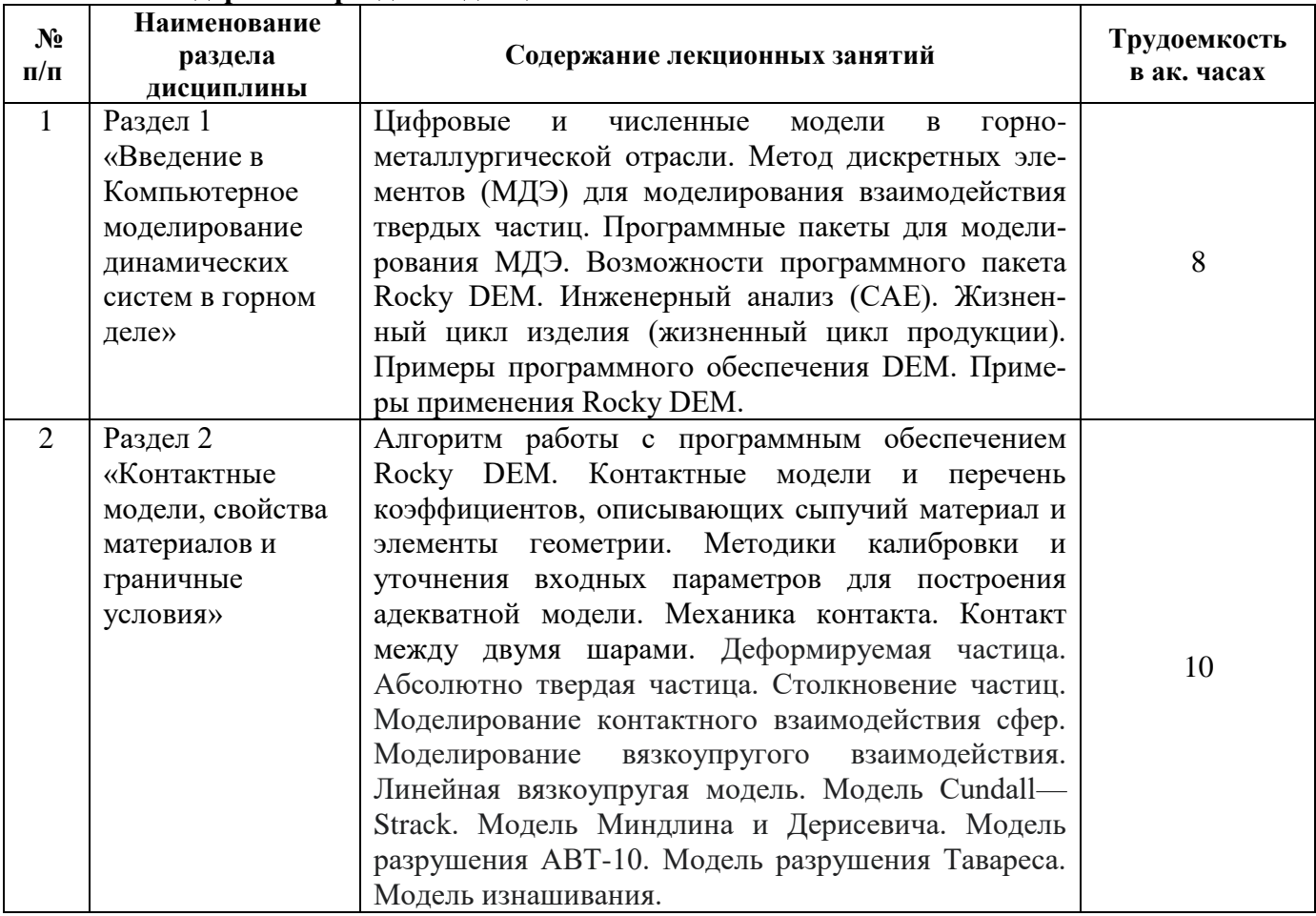

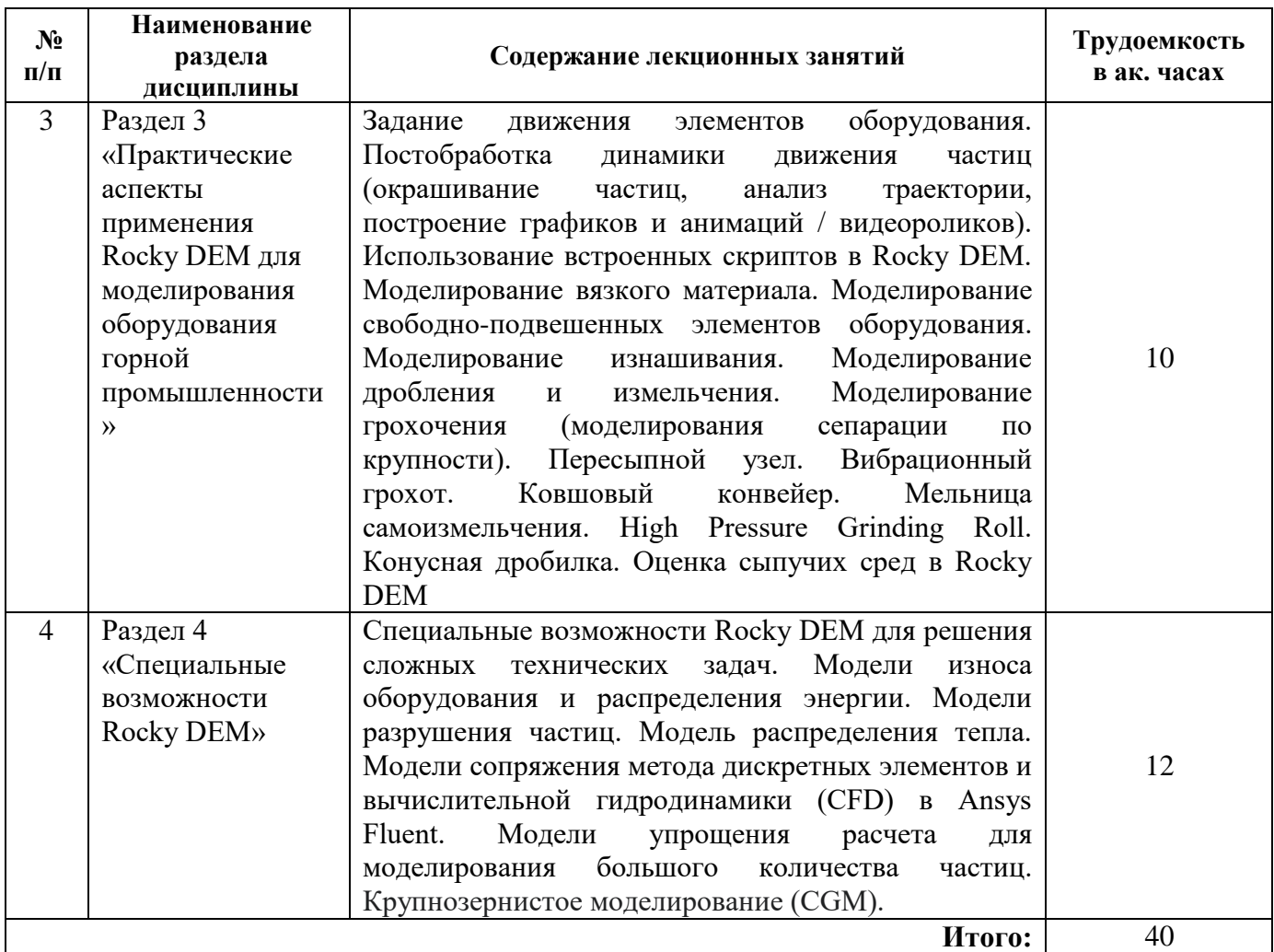

## **4.2.3. Практические занятия**

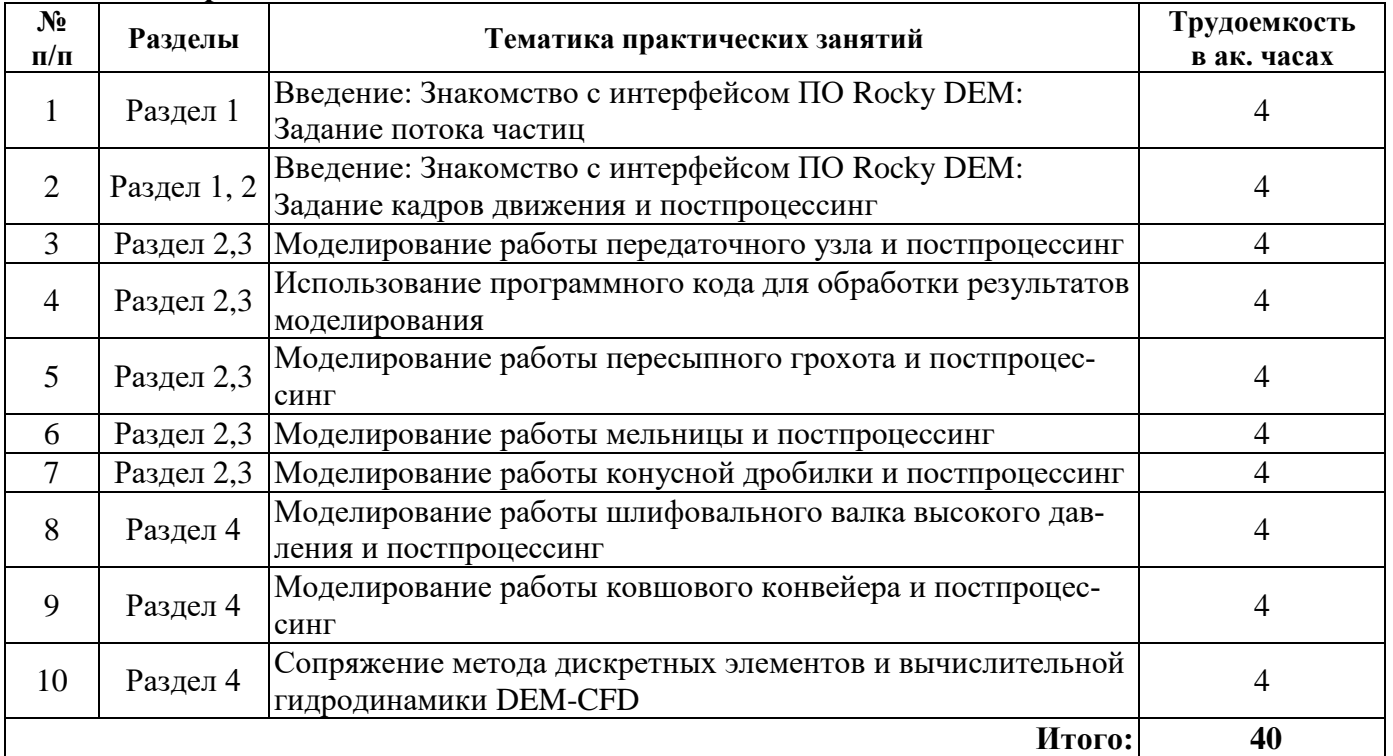

# **4.2.4. Лабораторные работы**

Лабораторные занятия учебным планом не предусмотрены.

6

### **4.2.5. Курсовые работы (проекты)**

Курсовые работы (проекты) учебным планом не предусмотрены.

### **5. ОБРАЗОВАТЕЛЬНЫЕ ТЕХНОЛОГИИ**

В ходе обучения применяются:

**Лекции**, которые являются одним из важнейших видов учебных занятий и составляют основу теоретической подготовки обучающихся. Цели лекционных занятий:

-дать систематизированные научные знания по дисциплине, акцентировать внимание на наиболее сложных вопросах дисциплины;

-стимулировать активную познавательную деятельность обучающихся, способствовать формированию их творческого мышления.

**Практические занятия.** Цели практических занятий:

-совершенствовать умения и навыки решения практических задач.

Главным содержанием этого вида учебных занятий является работа каждого обучающегося по овладению практическими умениями и навыками профессиональной деятельности.

**Консультации** (текущая консультация, накануне дифф. зачета, зачета ) является одной из форм руководства учебной работой обучающихся и оказания им помощи в самостоятельном изучении материала дисциплины, в ликвидации имеющихся пробелов в знаниях, задолженностей по текущим занятиям, в подготовке письменных работ (проектов).

Текущие консультации проводятся преподавателем, ведущим занятия в учебной группе, научным руководителем и носят как индивидуальный, так и групповой характер.

**Самостоятельная работа обучающихся** направлена на углубление и закрепление знаний, полученных на лекциях и других занятиях, выработку навыков самостоятельного активного приобретения новых, дополнительных знаний, подготовку к предстоящим учебным занятиям и промежуточному контролю.

# **6. ОЦЕНОЧНЫЕ СРЕДСТВА ДЛЯ ТЕКУЩЕГО КОНТРОЛЯ УСПЕВАЕМОСТИ, ПРОМЕЖУТОЧНОЙ АТТЕСТАЦИИ ПО ИТОГАМ ОСВОЕНИЯ ДИСЦИПЛИНЫ**

### **6.1. Оценочные средства для самостоятельной работы и текущего контроля успеваемости**

**Раздел 1. «Введение в Компьютерное моделирование динамических систем в горном деле».**

- 1. Средства автоматизации инженерных расчетов.
- 2. Жизненный цикл продукции/изделия.
- 3. Структура жизненного цикла продукции/изделия.
- 4. Определение метода дискретных элементов.
- 5. Признаки программных пакетов для моделирования МДЭ.
- 6. Калибровка входных параметров DEM.
- 7. Отличия подходов к калибровке входных параметров DEM.
- 8. Понятие о сыпучих телах как объекта механики сплошных сред.

### **Раздел 2. «Контактные модели, свойства материалов и граничные условия».**

- 1. Механика контакта.
- 2. Особенности механических процессов в дискретных среда
- 3. Особенности механических процессов в дискретных средах..
- 4. Основные механические характеристики дискретных сред
- 5. Контакт между двумя сферами
- 6. Понятие о вязкоупругой силе
- 7. Деформируемая частица.
- 8. Абсолютно твердая частица.
- 9. Крупнозернистое моделирование CGM
- 10. Вязкоупругое взаимодействие
- 11. Линейная вязкоупругая модель
- 12. Модель Миндлина и Дерисевича
- 13. Модель разрушения АВТ-10
- 14. Модель разрушения Тавареса.
- 15. Молель изнашивания.
- 16. Определение скорости износа.

### Раздел 3. «Практические аспекты применения Rocky DEM для моделирования оборудования горной промышленности».

- 1. Задачи моделирования на ГОК
- 2. Ударное взаимодействие
- 3. Изнашивание конвейерной ленты
- 4. Изнашивание футеровки
- 5. Моделирование пыления
- 6. Модель адгезии для вязкого материала
- 7. Модель когезии для вязкого материала
- 8. Моделирование свободноподвешенных элементов оборудования
- 9. Моделирование дробления
- 10. Моделирование изнашивания
- 11. Моделирования сепарации по крупности

### Раздел 4. «Специальные возможности Rocky DEM».

- 1. Методы снижения вычислительных затрат.
- 2. Особенности моделирования в масштабе 1:1
- 3. Интеграция Rocky DEM с Ansys Fluent.
- 4. Сравнение основных методов решения.
- 5. Комбинированные модели CFD-DEM
- 6. Эйлеровский подход к работе с твердыми телами
- 7. Лагранжев подход к работе с твердыми телами
- 8. Преимущества использования комбинированных методов.

#### 6.2. Оценочные средства для проведения промежуточной аттестации (дифф.зачета) 6.2.1. Примерный перечень вопросов/заданий к дифф.зачету (по дисциплине):

- 1. Понятие САПР
- 2. CAD системы
- 3. САЕ системы
- 4. САМ системы
- 5. Жизненный цикл продукции
- 6. Метол конечных элементов
- 7. Метод дискретных элементов
- 8. История DEM
- 9. Цикл расчета DEM
- 10. Базовые механические модели и структурные схемы описания состояния и поведения сыпучих сред.
- 11. Базовые механические модели и структурные схемы описания состояния и поведения лискретных сред.
- 12. Физические соотношения, определяющие поведение сыпучих сред, в различных приближениях.
- 13. Гибрилные молели.
- 14. Основные методы численного решения задач механики сыпучих и дискретных сред
- 15. Основные положения метода дискретных элементов.
- 16. Различные реализации метода дискретных элементов.
- 17. Сипы алгезии
- 18. Тангенциальные силы
- 19. Сопротивление качению
- 20. Нормальные силы
- 21. Структура препроцессинга
- 22. Структура постпроцессинга
- 23. Элементы решателя в Rocky DEM
- 24. Форматы геометрической модели
- 25. Базовые формы частиц в Rocky DEM
- 26. Гранулометрический состав
- 27. Особенности задания гранулометрического состава в Rocky DEM
- 28. Кумулятивное распределение
- 29. Особенности задания кумулятивного распределения в Rocky DEM
- 30. Интерфейс Rocky DEM
- 31. Модели расчета в Physics
- 32. Способ задания входного потока
- 33. Заполнение объема
- 34. Непрерывная подача
- 35. Выходная частота
- 36. Энергетический спектр
- 37. Методы задания движения
- 38. Постоянная скорость
- 39. Начальная и конечная скорость
- 40. Начальная скорость и ускорение
- 41. Настройка материалов
- 42. Модуль Юнга
- 43. Статическое трение
- 44. Динамическое трение
- 45. Коэффициент упругости

### **6.2.2. Примерные тестовые задания к дифф. зачета, зачета**

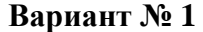

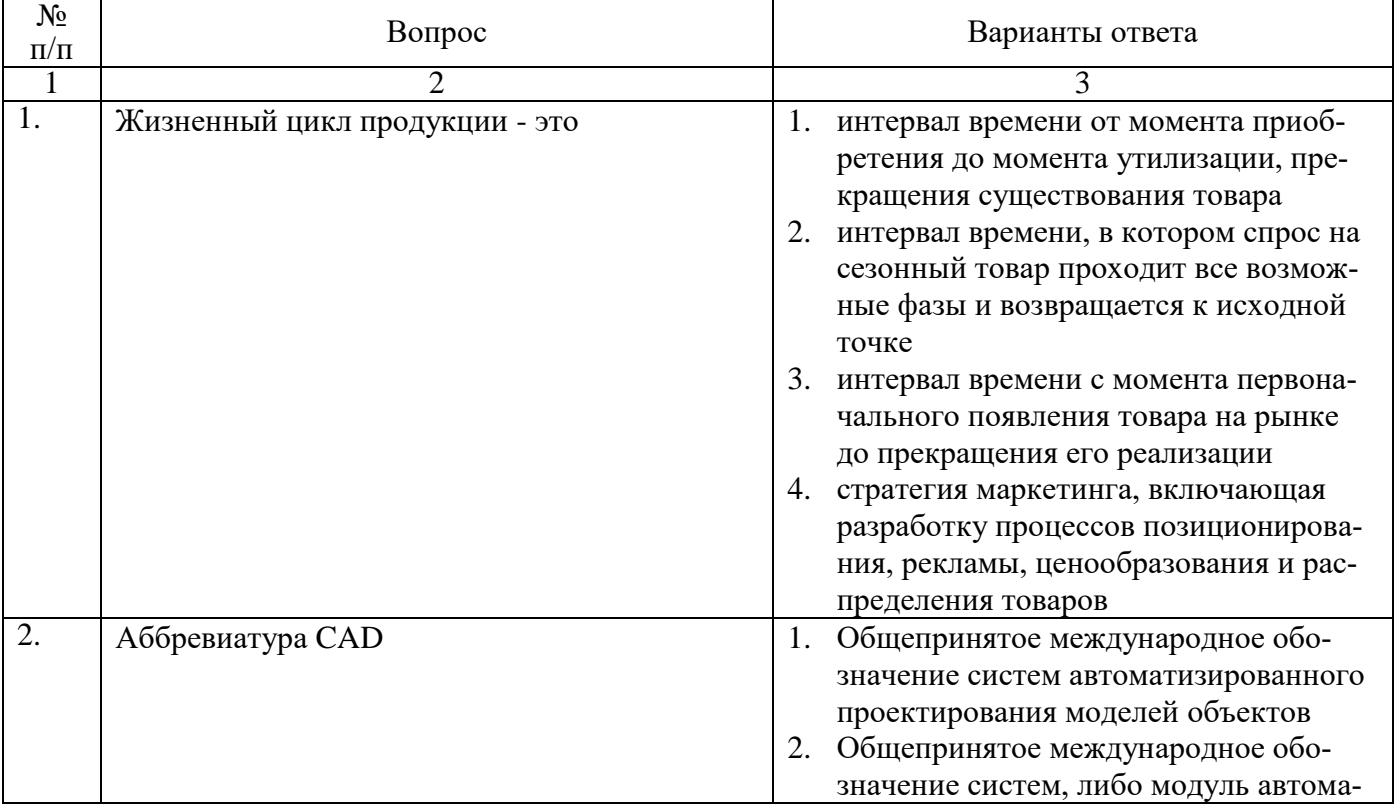

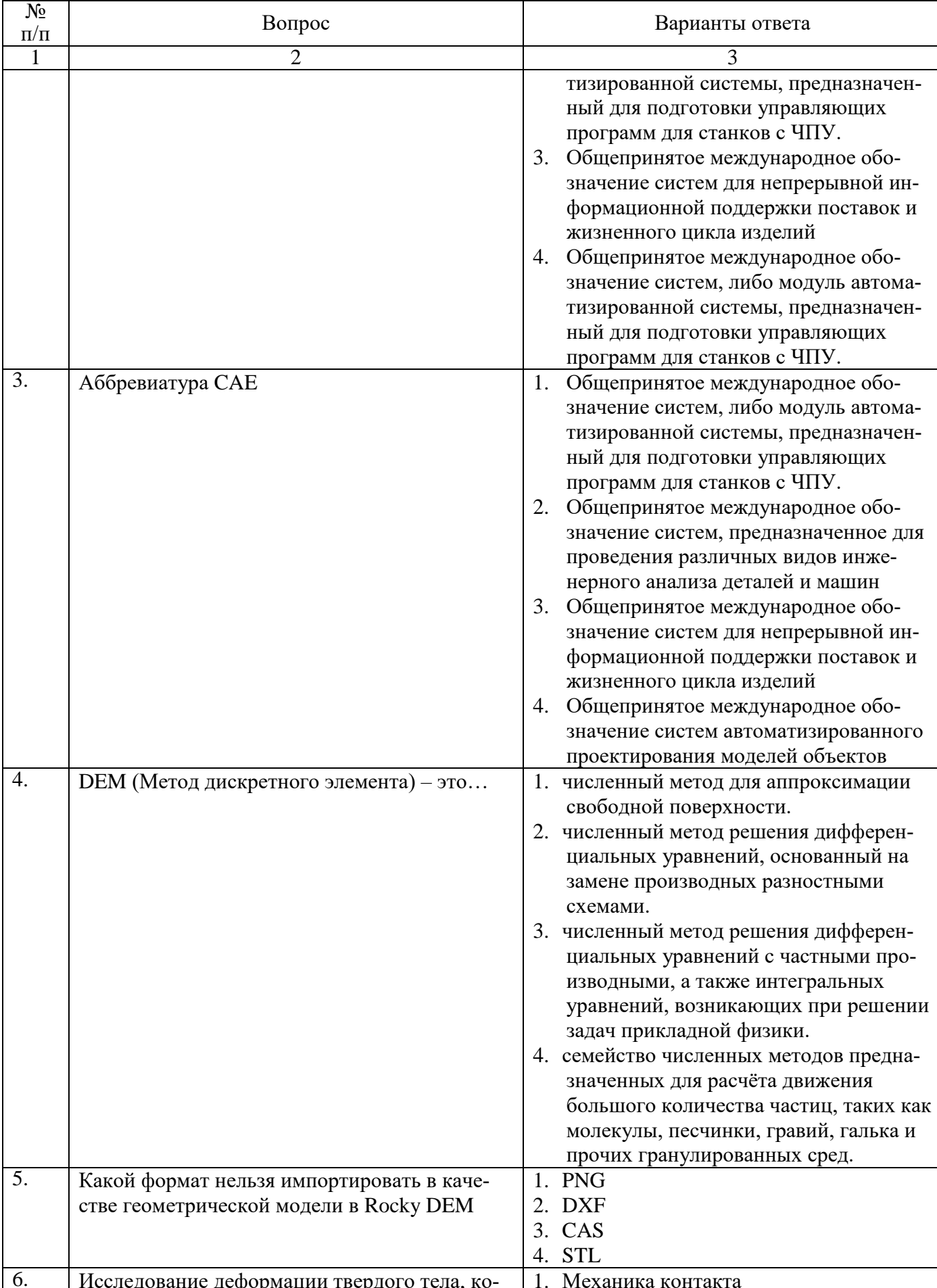

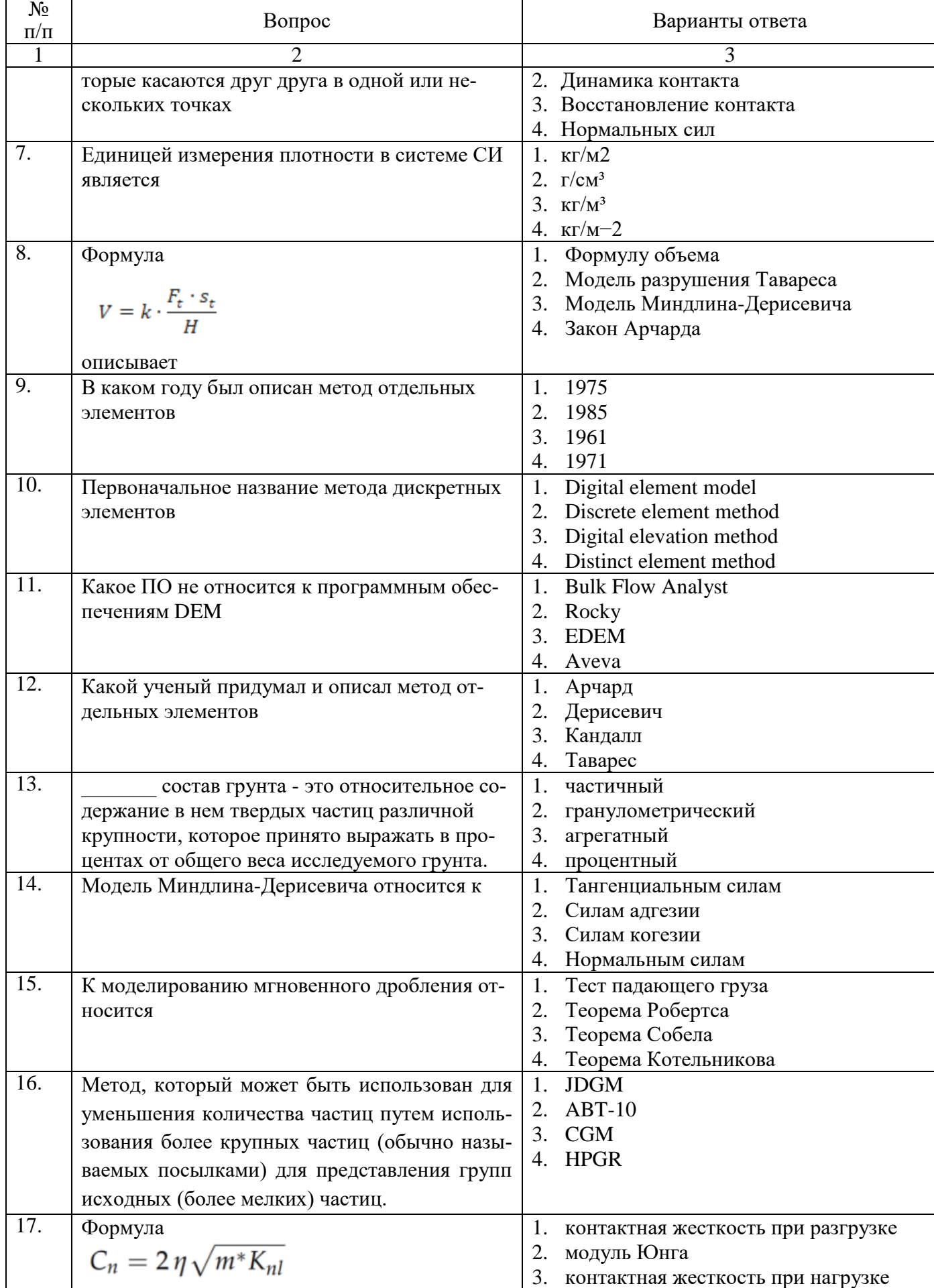

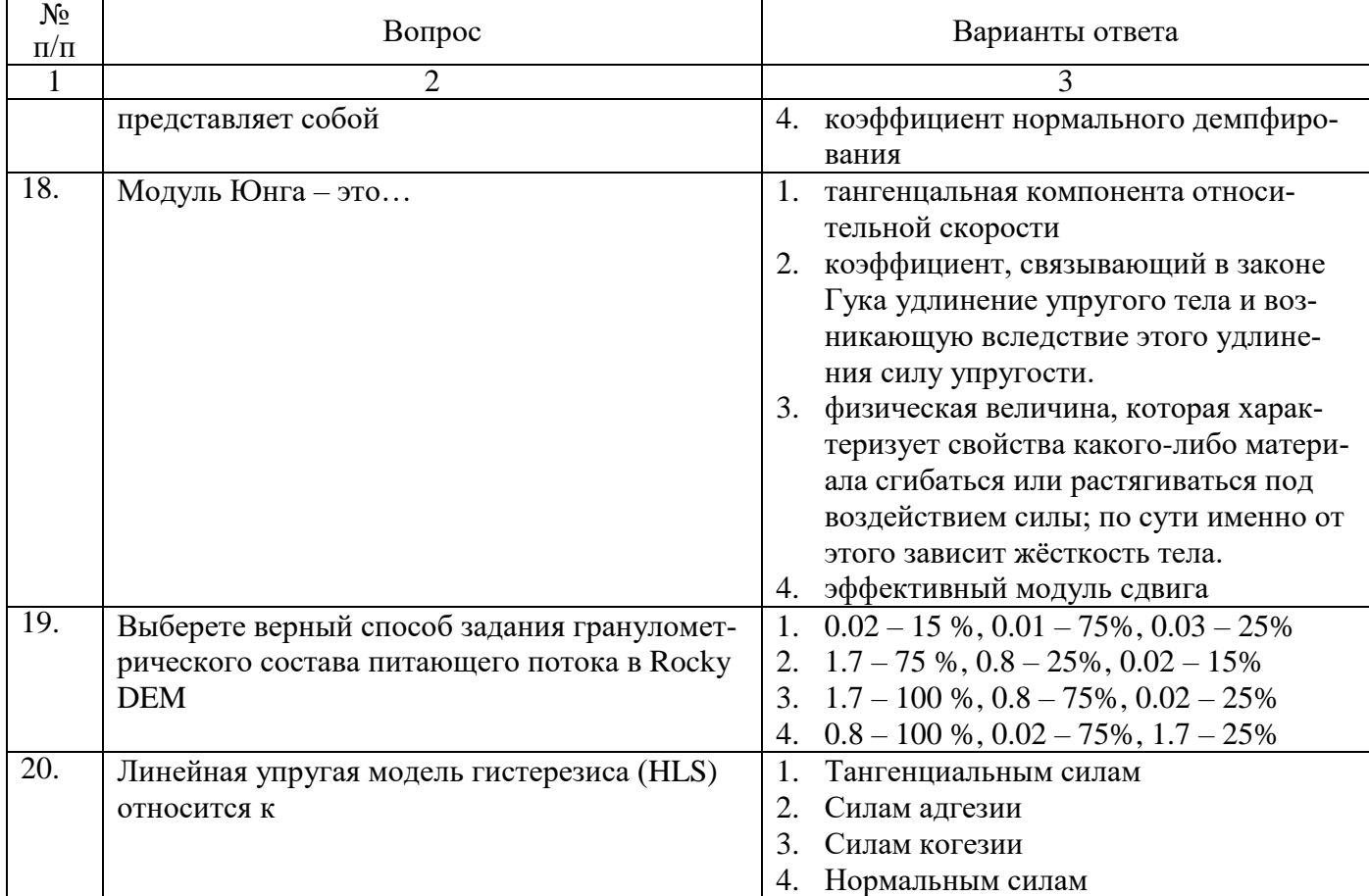

# **Вариант № 2**

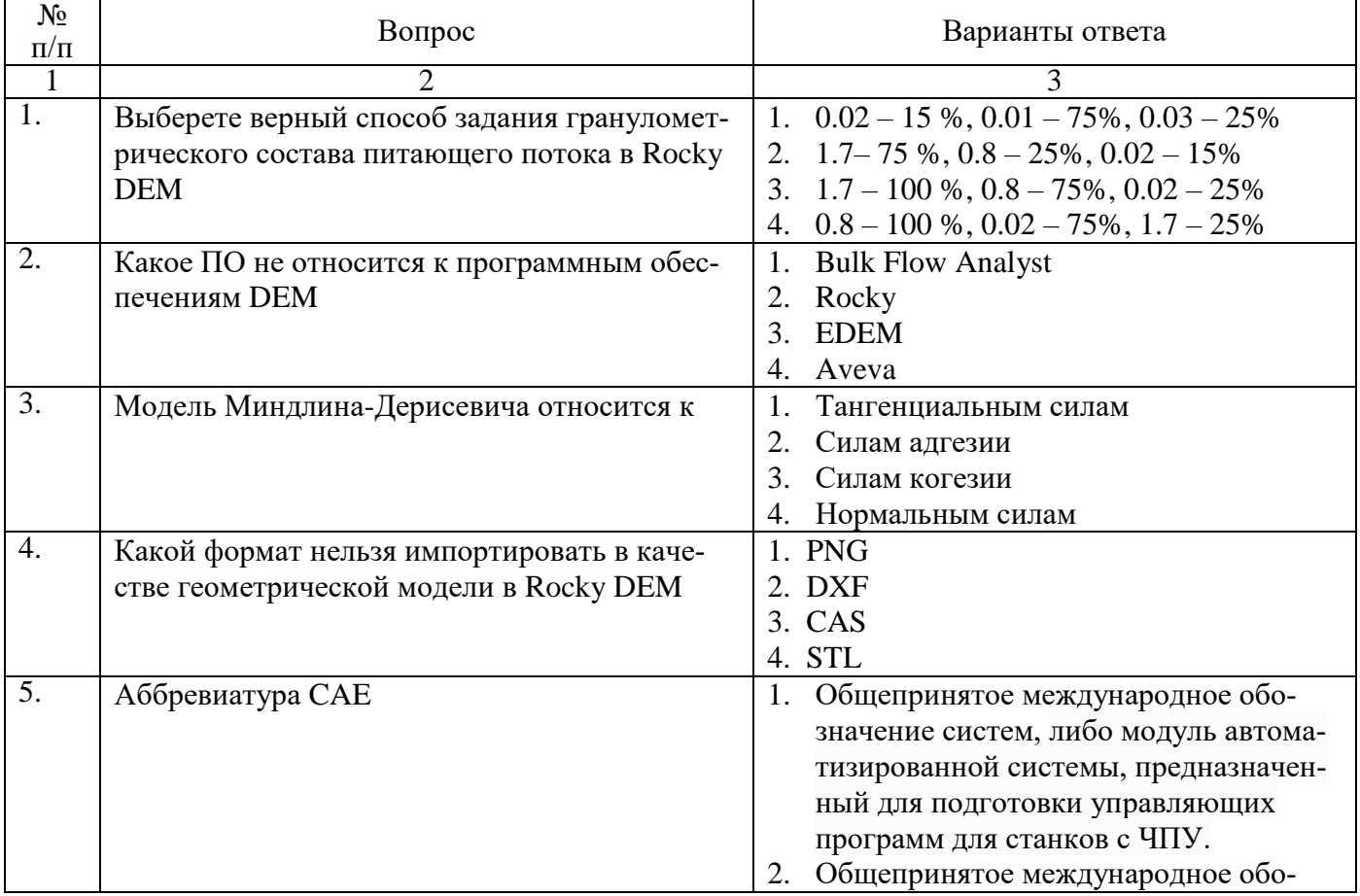

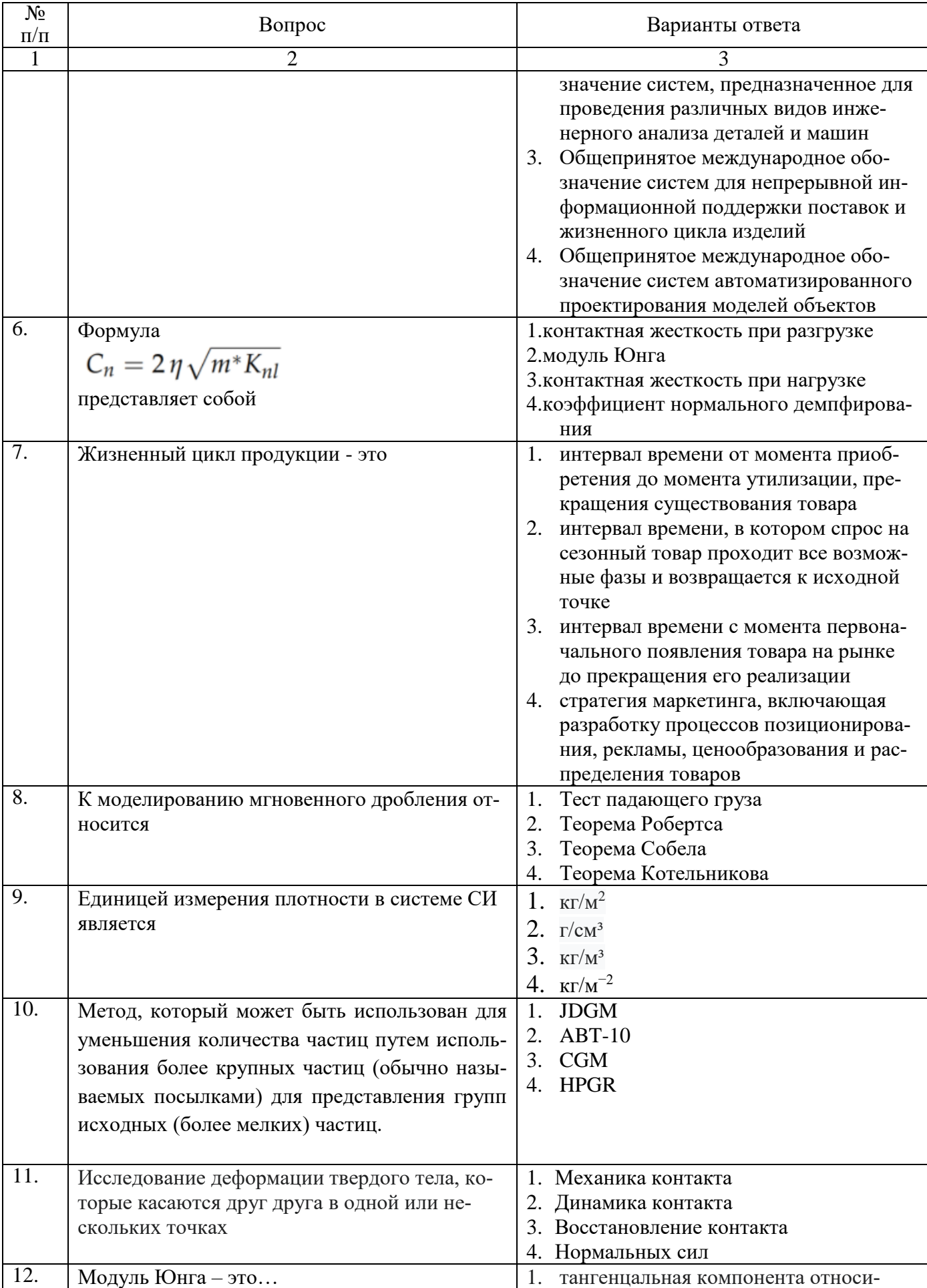

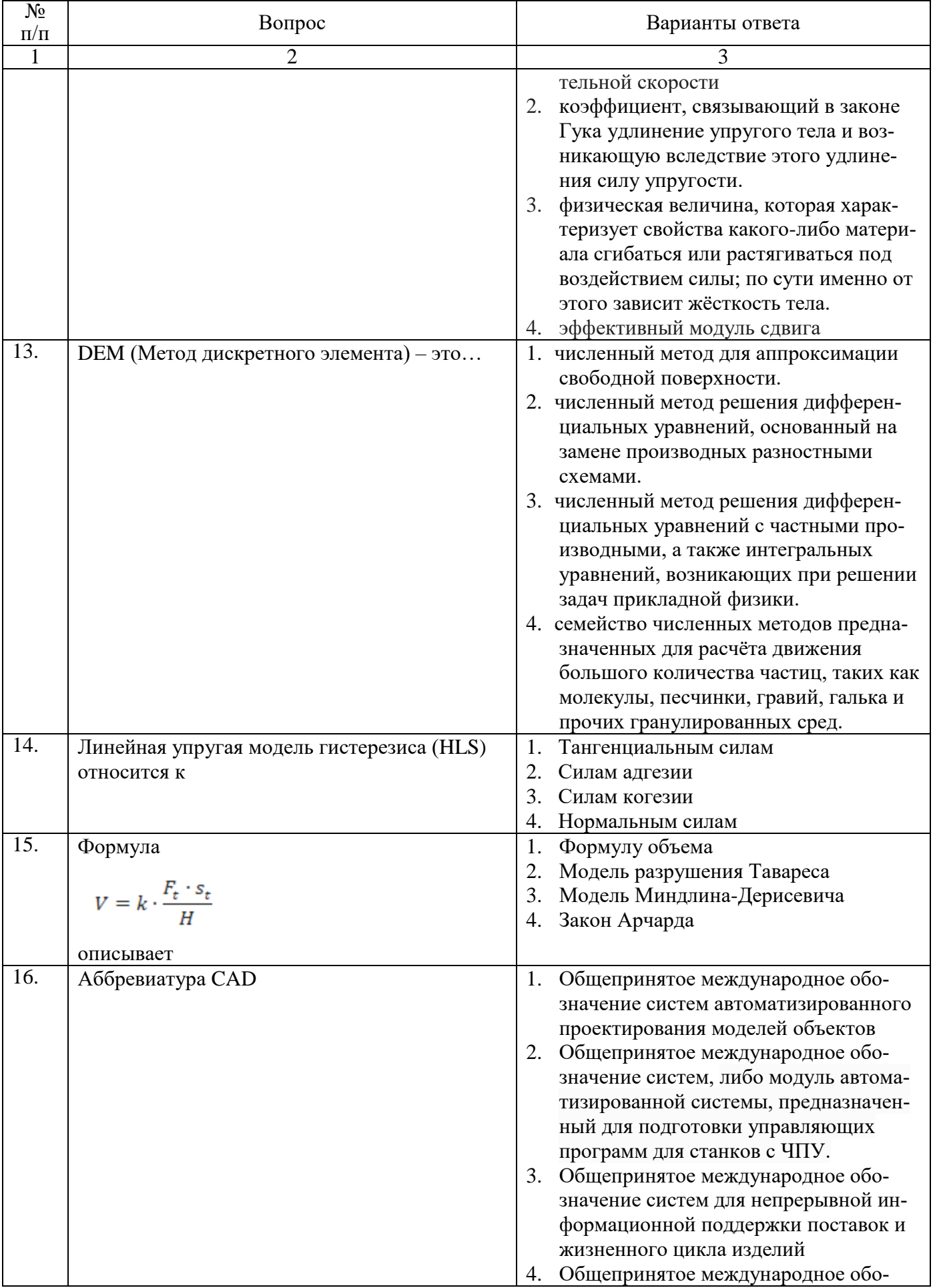

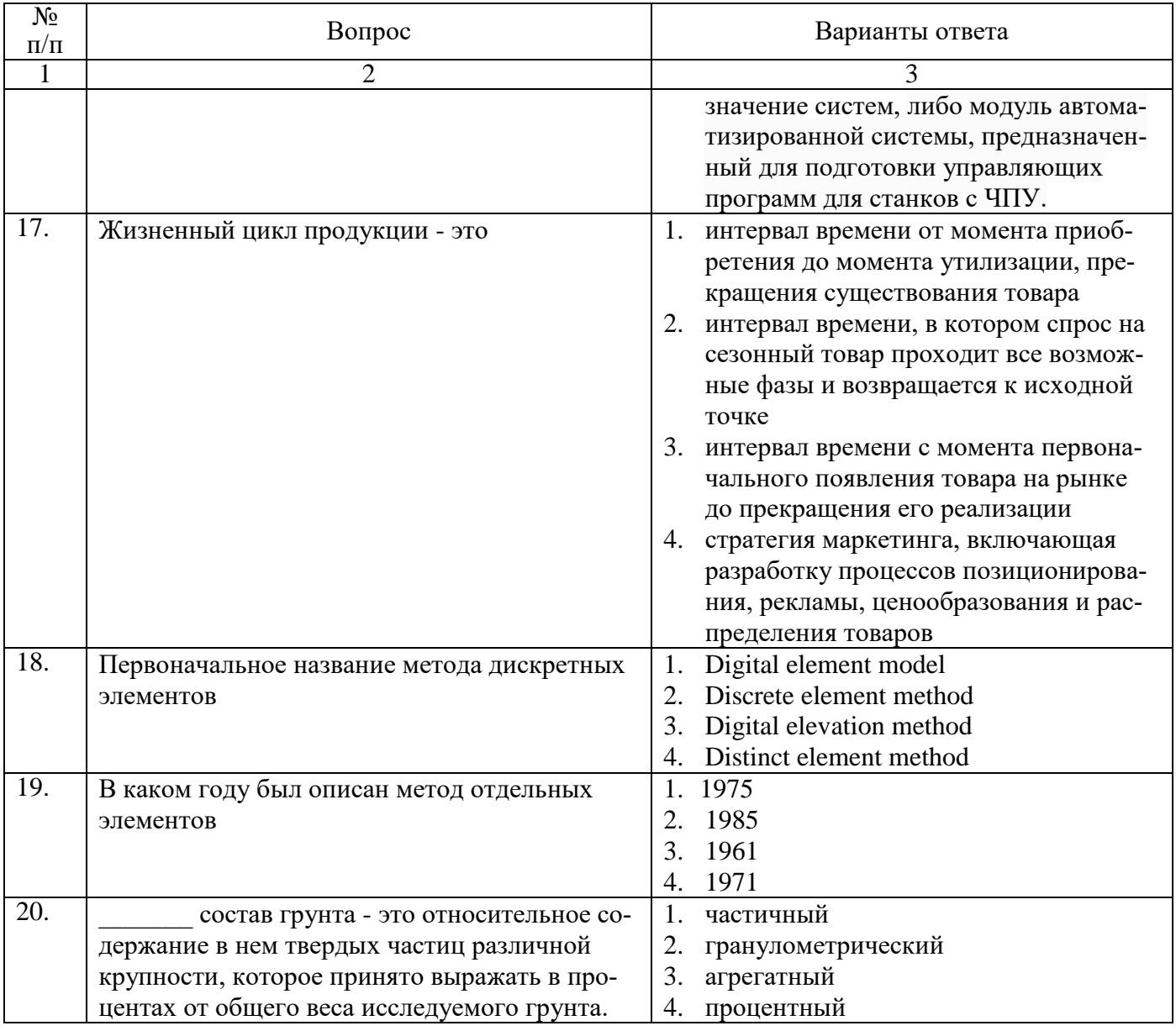

# **Вариант № 3**

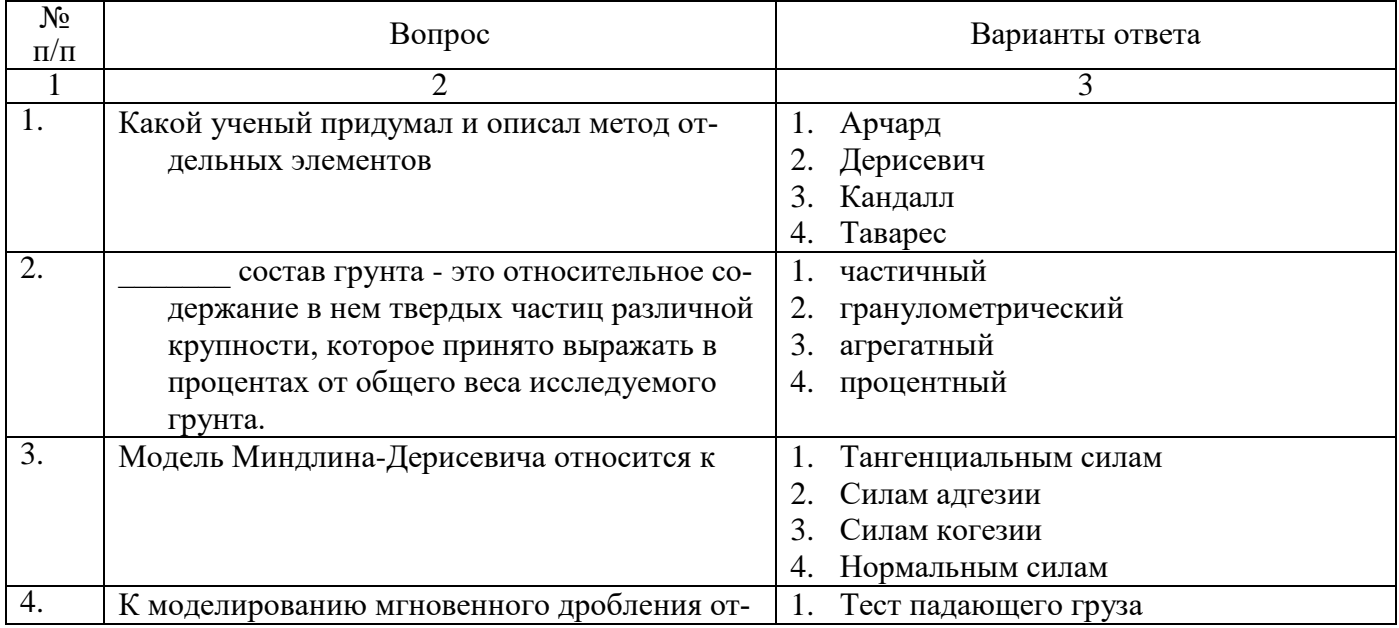

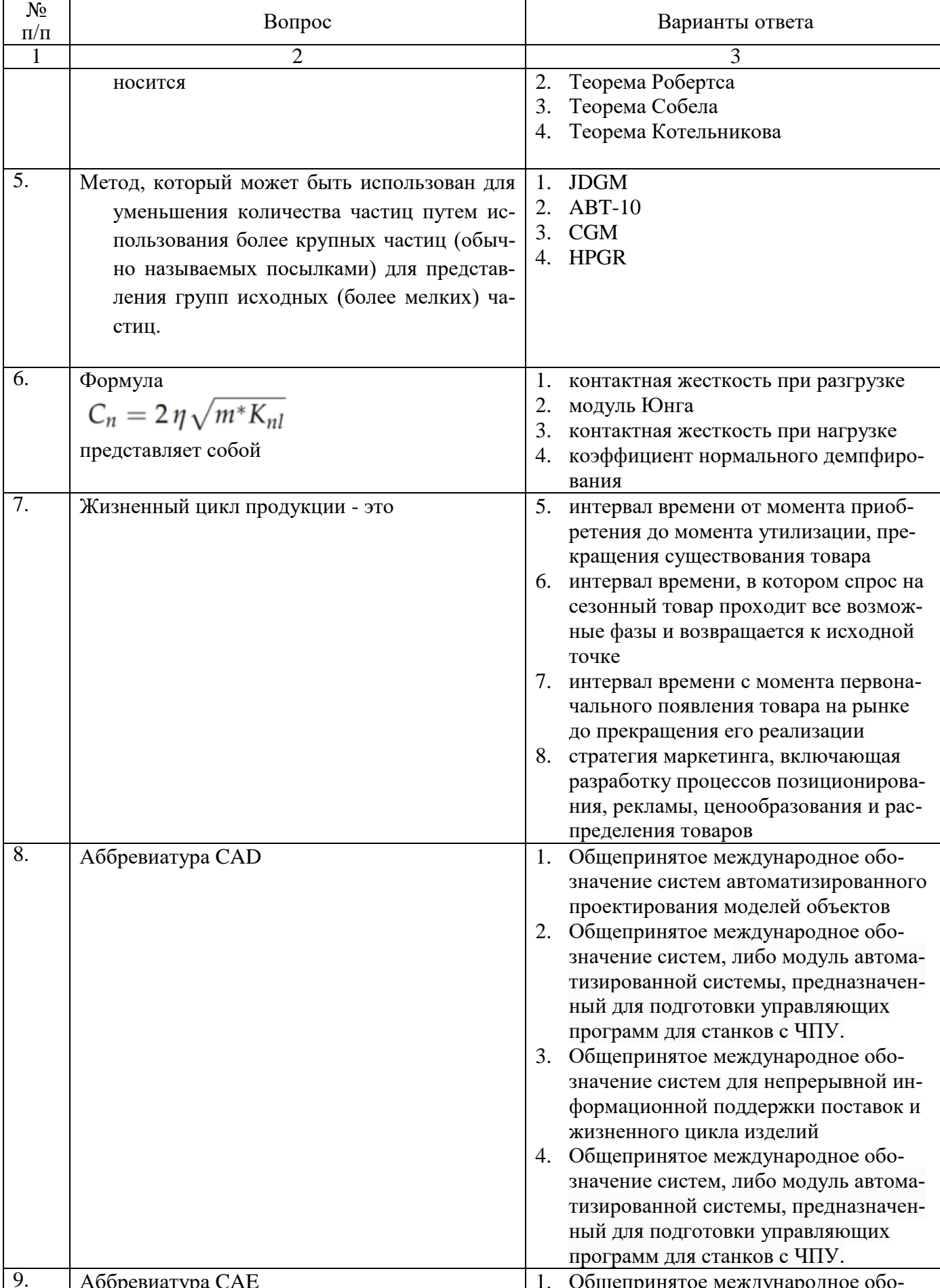

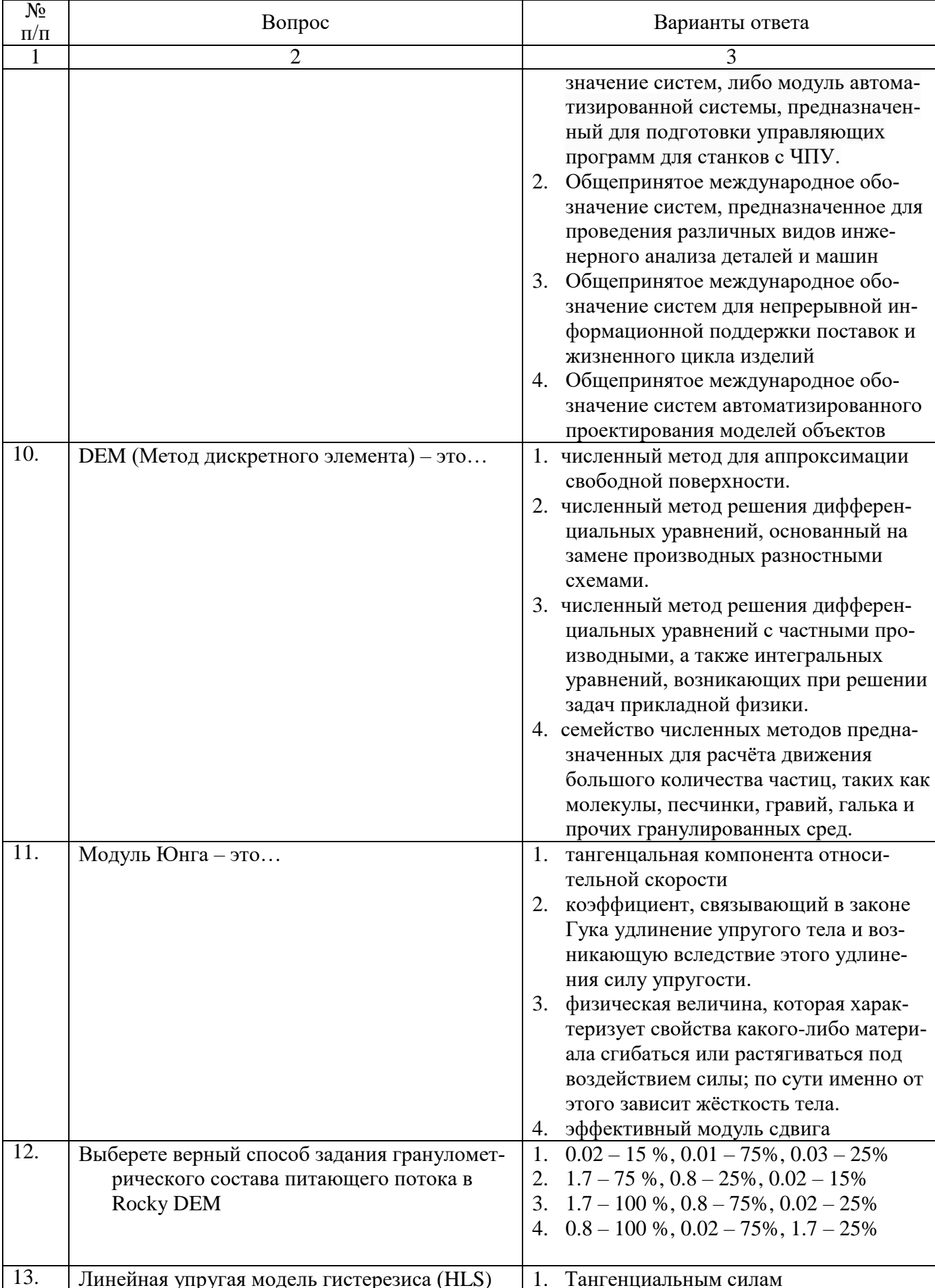

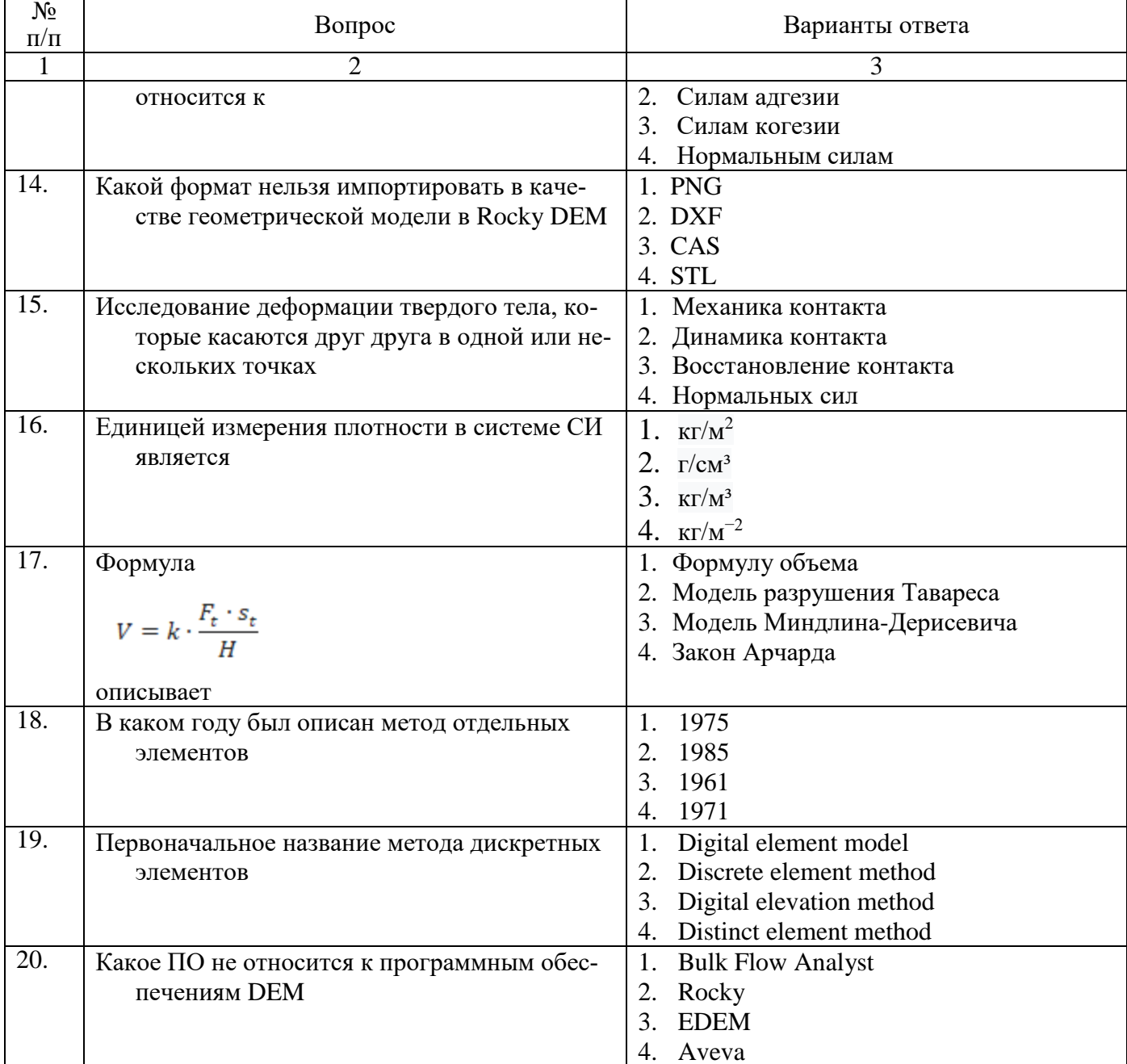

# 6.3. Описание показателей и критериев контроля успеваемости, описание шкал оценивания

6.3.1. Критерии оценок промежуточной аттестации (дифференцированного зачета) Примерная шкала оценивания знаний  $\mathbf{u}$ вопросам/выполнению заданий дифференцированного зачета:

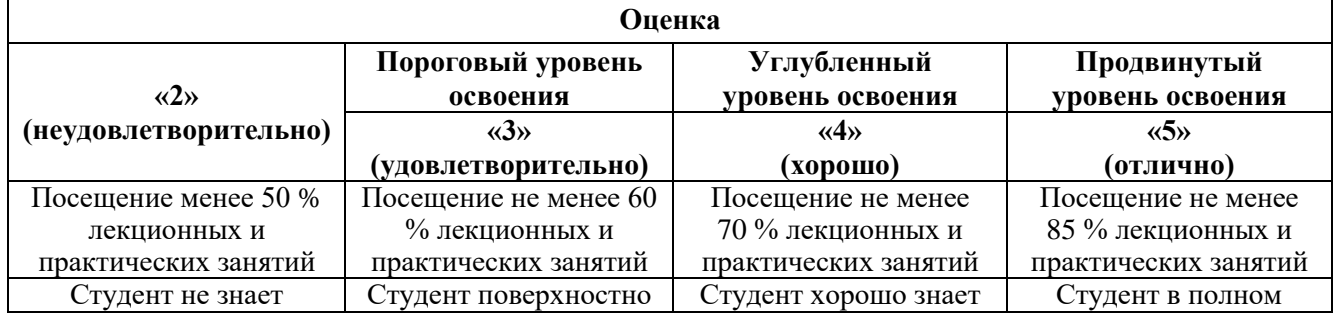

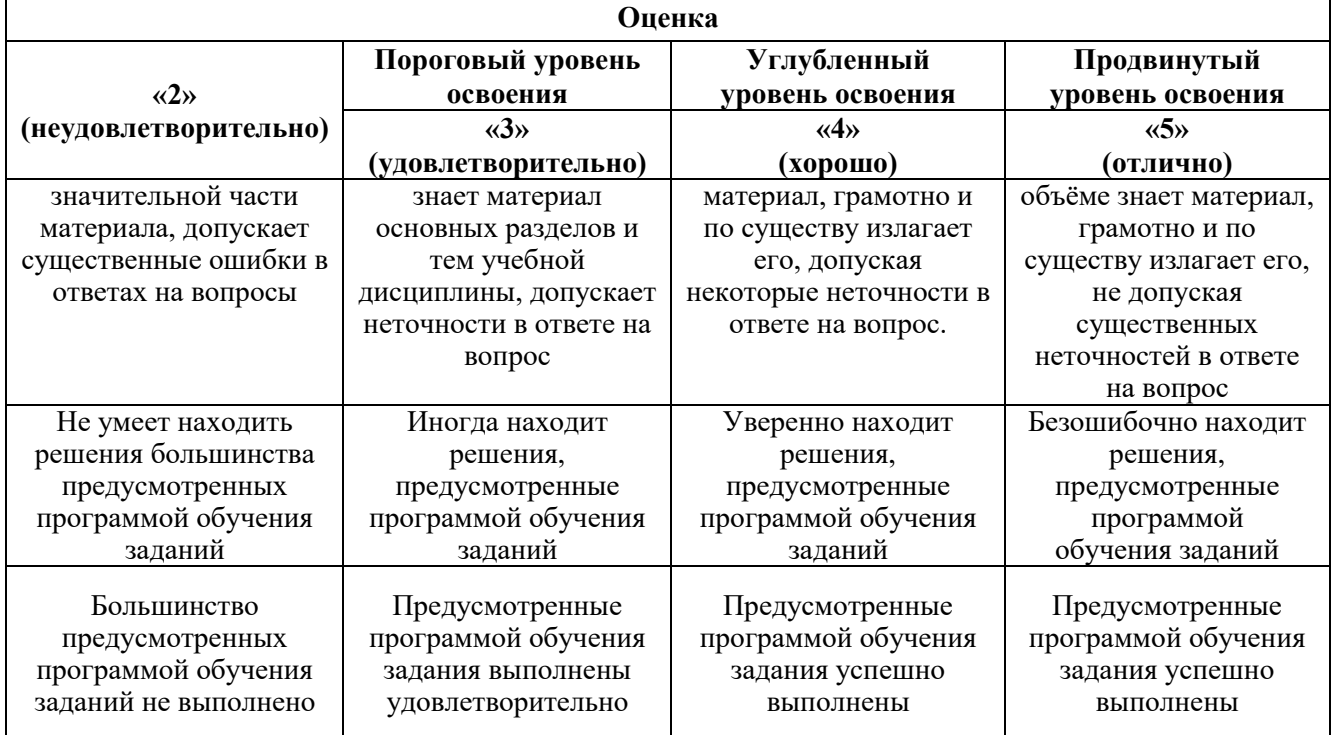

### **Примерная шкала оценивания знаний в тестовой форме:**

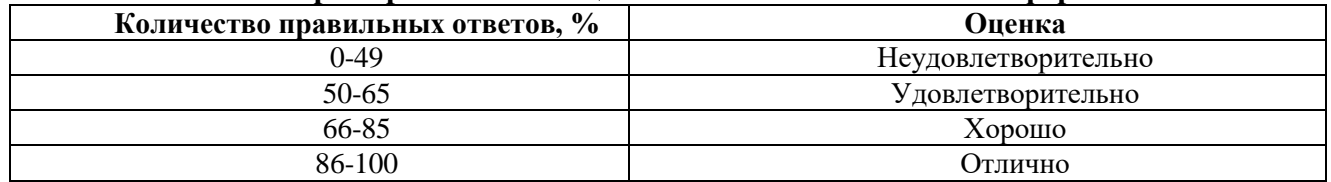

### **6.3.2. Критерии оценок промежуточной аттестации (зачет)**

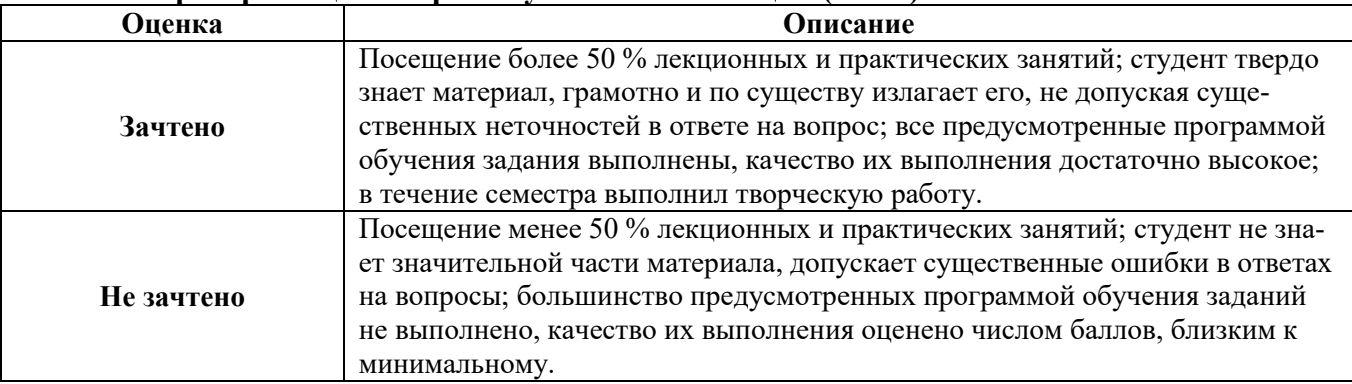

### **Примерная шкала оценивания знаний в тестовой форме:**

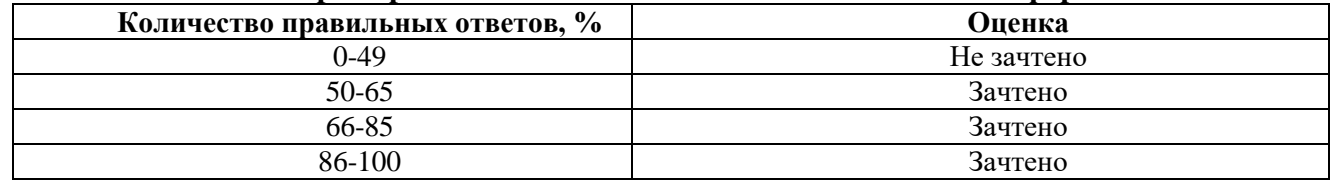

## **7. УЧЕБНО-МЕТОДИЧЕСКОЕ И ИНФОРМАЦИОННОЕ ОБЕСПЕЧЕНИЕ ДИСЦИПЛИНЫ**

### **7.1. Рекомендуемая литература**

## **7.1.1. Основная литература**

1. Суслина, Л. А. Обогащение полезных ископаемых : учебное пособие / Л. А. Суслина. — Кемерово : КузГТУ имени Т.Ф. Горбачева, 2020. — 194 с. — ISBN 978-5-00137-184-7. — Текст : электронный // Лань : электронно-библиотечная система.

<https://e.lanbook.com/book/163588>

2. Фролов, О. Ю. Моделирование автоматизированного производства : учебно-методическое пособие / О. Ю. Фролов, Е. И. Борзенко. — Томск : ТГУ, 2016. — 32 с. — Текст : электронный // Лань : электронно-библиотечная система.

<https://e.lanbook.com/book/105043>

3. Шевырёв, Ю. В. Автоматизация горных машин и установок : учебник / Ю. В. Шевырёв, О. М. Соснин, Н. Ю. Шевырева. — Москва : МИСИС, 2019. — 320 с. — ISBN 978-5-906953-97-1. — Текст : электронный // Лань : электронно-библиотечная система.

<https://e.lanbook.com/book/116929>

### **7.1.2. Дополнительная литература**

1. Кармазин, В. В. Расчеты технологических показателей обогащения полезных ископаемых : учебное пособие / В. В. Кармазин, И. К. Младецкий, П. И. Пилов. — 2-е изд., стер. — Москва : Горная книга, 2018. — 228 с. — ISBN 978-5-98672-491-1. — Текст : электронный // Лань : электронно-библиотечная система.

<https://e.lanbook.com/book/134943>

2. Николаев, А. А. Обогащение полезных ископаемых. Решение практических задач :

учебное пособие / А. А. Николаев. — Москва : МИСИС, 2021. — 53 с. — ISBN 978-5-907227-53- 8. — Текст : электронный // Лань : электронно-библиотечная система.

<https://e.lanbook.com/book/178077>

3. Дерюшев, А. В. Физика горных пород. Лабораторный практикум : учебное пособие / А. В. Дерюшев, П. М. Будников. — Кемерово : КузГТУ имени Т.Ф. Горбачева, 2021. — 236 с. — ISBN 978-5-00137-265-3. — Текст : электронный // Лань : электронно-библиотечная система. <https://e.lanbook.com/book/200855>

### **7.1.3. Учебно-методическое обеспечение**

Методические указания к практическим занятиям по дисциплине «Компьютерное моделирование динамических систем в горном деле» приведены на Портале информационнообразовательных ресурсов Горного университета.

### **7.2. Базы данных, электронно-библиотечные системы, информационно-справочные и поисковые системы**

1. «Академический кабинет»: http://www.netcabinet.ru

- 2. Библиотека Гумер гуманитарные науки: http://www.gumer.info
- 3. Европейская цифровая библиотека Europeana: http://www.europeana.eu/portal

4. Информационно-издательский центр по геологии и недропользованию Министерства при-

родных ресурсов и экологии Российской Федерации ООО «ГЕОИНФОРММАРК»: http://www.geoinform.ru

- 5. Информационно-аналитический центр «Минерал»: http://www.mineral.ru/
- 6. КонсультантПлюс: справочно-поисковая система: www.consultant.ru
- 7. Мировая цифровая библиотека: http://wdl.org/ru
- 8. Научная электронная библиотека «Scopus»: https://www.scopus.com
- 9. Научная электронная библиотека ScienceDirect: http://www.sciencedirect.com
- 10. Научная электронная библиотека «eLIBRARY»: https://elibrary.ru
- 11. Научно-техническая библиотека SciTechLibrary: http://www.sciteclibrary.ru

12. Поисковые системы: Yandex, Rambler, Yahoo и др.

13. Портал «Гуманитарное образование»: http://www.humanities.edu.ru

14. Система ГАРАНТ: электронный периодический справочник: www.garant.ru

15. Федеральное хранилище «Единая коллекция цифровых образовательных ресурсов»: http://school-collection.edu.ru

16. Федеральный портал «Российское образование»: http://www.edu.ru

17. Электронная библиотека Российской Государственной Библиотеки (РГБ): http://elibrary.rsl.ru

18. Электронная библиотека учебников: http://studentam.net

19. Электронная библиотечная система «Национальный цифровой ресурс «Руконт»»: http://rucont.ru/

20. Электронно-библиотечная система издательского центра «Лань»: https://e.lanbook.com/books

21. Электронно-библиотечная система «ЭБС ЮРАЙТ»: www.biblio-online.ru

22. «Энциклопедии и словари»: http://enc-dic.com

# **8. МАТЕРИАЛЬНО-ТЕХНИЧЕСКОЕ ОБЕСПЕЧЕНИЕ ДИСЦИПЛИНЫ**

### **8.1. Материально-техническое оснащение аудиторий:**

Специализированные аудитории, используемые при проведении занятий лекционного типа и практических (семинарских) занятий, оснащены мультимедийными проекторами и комплектом аппаратуры, позволяющей демонстрировать текстовые и графические материалы.

### **Аудитории для проведения лекционных занятий.**

16 посадочных мест

Стол аудиторный для студентов (Тип 1,2) Canvaro ASSMANN – 16 шт., Стул 7873 A2S зеленый – 16 шт., рабочая станция Forsite 350D – 16 шт., Монитор Dell SE2719HP – 17 шт., Лазерный принтер A4 Xerox Phazer 3610DN – 1 шт., Доска учебная с регулировкой высоты Sliding board 6843 212 A2S – 1 шт.

Перечень лицензионного программного обеспечения: Microsoft Windows 8 Professional, Microsoft Office 2007 Professional Plus, Антивирусное программное обеспечение Kaspersky Endpoint Security, 7-zip (свободно распространяемое ПО), Foxit Reader (свободно распространяемое ПО), SeaMonkey (свободно распространяемое ПО), Chromium (свободно распространяемое ПО), Java Runtime Environment (свободно распространяемое ПО), doPDF (свободно распространяемое ПО), GNU Image Manipulation Program (свободно распространяемое ПО), Inkscape (свободно распространяемое ПО), XnView (свободно распространяемое ПО), K-Lite Codec Pack (свободно распространяемое ПО), FAR Manager (свободно распространяемое ПО), Rocky DEM (лицензионное ПО), Ansys (лицензионное ПО).

16 посадочных мест

Стол Solos ASSMANN Тип 2 – 10 шт., компьютерное кресло 7873 A2S оранжевое – 18 шт., рабочая станция Forsite 350D – 18 шт., монитор Dell SE2719HP – 19 шт., лазерный принтер Xerox VersaLink B-400 – 1 шт., мобильный интерактивный комплекс IIYAMA – 1 шт.

Перечень лицензионного программного обеспечения: Microsoft Windows 8 Professional, Microsoft Office 2007 Professional Plus, Антивирусное программное обеспечение Kaspersky Endpoint Security, 7-zip (свободно распространяемое ПО), Foxit Reader (свободно распространяемое ПО), SeaMonkey (свободно распространяемое ПО), Chromium (свободно распространяемое ПО), Java Runtime Environment (свободно распространяемое ПО), doPDF (свободно распространяемое ПО), GNU Image Manipulation Program (свободно распространяемое ПО), Inkscape (свободно распространяемое ПО), XnView (свободно распространяемое ПО), K-Lite Codec Pack (свободно распространяемое ПО), FAR Manager (свободно распространяемое ПО), Rocky DEM (лицензионное ПО), Ansys (лицензионное ПО).

### **Аудитории для проведения практических занятий.**

16 посадочных мест

Стол аудиторный для студентов (Тип 1,2) Canvaro ASSMANN – 16 шт., Стул 7873 A2S зеленый – 16 шт., рабочая станция Forsite 350D – 16 шт., Монитор Dell SE2719HP – 17 шт., Лазерный принтер A4 Xerox Phazer 3610DN – 1 шт., Доска учебная с регулировкой высоты Sliding board 6843 212 A2S – 1 шт.

Перечень лицензионного программного обеспечения: Microsoft Windows 8 Professional, Microsoft Office 2007 Professional Plus, Антивирусное программное обеспечение Kaspersky Endpoint Security, 7-zip (свободно распространяемое ПО), Foxit Reader (свободно распространяемое ПО), SeaMonkey (свободно распространяемое ПО), Chromium (свободно распространяемое ПО), Java Runtime Environment (свободно распространяемое ПО), doPDF (свободно распространяемое ПО), GNU Image Manipulation Program (свободно распространяемое ПО), Inkscape (свободно распространяемое ПО), XnView (свободно распространяемое ПО), K-Lite Codec Pack (свободно распространяемое ПО), FAR Manager (свободно распространяемое ПО), Rocky DEM (лицензионное ПО), Ansys (лицензионное ПО).

16 посадочных мест

Стол Solos ASSMANN Тип 2 – 10 шт., компьютерное кресло 7873 A2S оранжевое – 18 шт., рабочая станция Forsite 350D – 18 шт., монитор Dell SE2719HP – 19 шт., лазерный принтер Xerox VersaLink B-400 – 1 шт., мобильный интерактивный комплекс IIYAMA – 1 шт.

Перечень лицензионного программного обеспечения: Microsoft Windows 8 Professional, Microsoft Office 2007 Professional Plus, Антивирусное программное обеспечение Kaspersky Endpoint Security, 7-zip (свободно распространяемое ПО), Foxit Reader (свободно распространяемое ПО), SeaMonkey (свободно распространяемое ПО), Chromium (свободно распространяемое ПО), Java Runtime Environment (свободно распространяемое ПО), doPDF (свободно распространяемое ПО), GNU Image Manipulation Program (свободно распространяемое ПО), Inkscape (свободно распространяемое ПО), XnView (свободно распространяемое ПО), K-Lite Codec Pack (свободно распространяемое ПО), FAR Manager (свободно распространяемое ПО), Rocky DEM (лицензионное ПО), Ansys (лицензионное ПО).

### **8.2. Помещения для самостоятельной работы :**

32 посадочных места

Стол письменный – 17 шт., стул аудиторный – 32 шт., кресло аудиторное – 1 шт., трибуна настольная – 1 шт., доска настенная – 1 шт., плакат – 6 шт.

Перекатная мультимедийная установка (ноутбук Acer Aspire7720 (Intel(R) Core (TM)2 Duo CPU T7700 2.40GHz 2 ГБ); мышь проводная Genius Laser; проектор DLP Texas Instruments VLT XD600LP; стойка передвижная металлическая многоярусная).

Перечень лицензионного программного обеспечения: Microsoft Windows Pro 7 RUS, Microsoft Office Std 2007 RUS, Антивирусное программное обеспечение Kaspersky Endpoint Security, 7-zip (свободно распространяемое ПО), Foxit Reader (свободно распространяемое ПО), Sea Monkey (свободно распространяемое ПО), Chromium (свободно распространяемое ПО), Java 8 Runtime Environment (свободно распространяемое ПО), do PDF (свободно распространяемое ПО), GNU Image Manipulation Program (свободно распространяемое ПО), Inkscape (свободно распространяемое ПО), Xn View (свободно распространяемое ПО), K-Lite Codec Pack (свободно распространяемое ПО), FAR Manager (свободно распространяемое ПО).

30 посадочных мест

Стол письменный – 16 шт., стул аудиторный – 30 шт., кресло аудиторное – 1 шт., трибуна настольная – 1 шт., доска настенная – 1 шт., плакаты – 5 шт.

Перекатная мультимедийная установка (ноутбук Acer Aspire7720 (Intel(R) Core (TM)2 Duo CPU T7700 2.40GHz 2 ГБ); мышь проводная Genius Laser; проектор DLP Texas Instruments VLT XD600LP; стойка передвижная металлическая многоярусная).

Перечень лицензионного программного обеспечения: Microsoft Windows Pro 7 RUS, Microsoft Office Std 2007 RUS, Антивирусное программное обеспечение Kaspersky Endpoint Security, 7-zip (свободно распространяемое ПО), Foxit Reader (свободно распространяемое ПО), Sea Monkey (свободно распространяемое ПО), Chromium (свободно распространяемое ПО), Java 8 Runtime Environment (свободно распространяемое ПО), do PDF (свободно распространяемое ПО), GNU Image Manipulation Program (свободно распространяемое ПО), Inkscape (свободно распространяемое ПО), Xn View (свободно распространяемое ПО), K-Lite Codec Pack (свободно распространяемое ПО), FAR Manager (свободно распространяемое ПО).

28 посадочных мест

Стол письменный – 15 шт., стул аудиторный – 28 шт., кресло аудиторное – 1 шт., трибуна настольная – 1 шт., доска настенная – 1 шт., плакат – 5 шт.

Перекатная мультимедийная установка (ноутбук Acer Aspire7720 (Intel(R) Core (TM)2 Duo CPU T7700 2.40GHz 2 ГБ); мышь проводная Genius Laser; проектор DLP Texas Instruments VLT XD600LP; стойка передвижная металлическая многоярусная).

Перечень лицензионного программного обеспечения: Microsoft Windows Pro 7 RUS, Microsoft Office Std 2007 RUS, Антивирусное программное обеспечение Kaspersky Endpoint Security, 7-zip (свободно распространяемое ПО), Foxit Reader (свободно распространяемое ПО), Sea Monkey (свободно распространяемое ПО), Chromium (свободно распространяемое ПО), Java 8 Runtime Environment (свободно распространяемое ПО), do PDF (свободно распространяемое ПО), GNU Image Manipulation Program (свободно распространяемое ПО), Inkscape (свободно распространяемое ПО), Xn View (свободно распространяемое ПО), K-Lite Codec Pack (свободно распространяемое ПО), FAR Manager (свободно распространяемое ПО).

### **8.2. Помещения для самостоятельной работы**

1. Оснащенность помещения для самостоятельной работы: 13 посадочных мест. Стул – 25 шт., стол – 2 шт., стол компьютерный – 13 шт., шкаф – 2 шт., доска аудиторная маркерная – 1 шт., АРМ учебное ПК (монитор + системный блок) – 14 шт. Доступ к сети «Интернет», в электронную информационно-образовательную среду Университета.

Перечень лицензионного программного обеспечения: Microsoft Windows 7 Professional, Microsoft Office 2007 Professional Plus, антивирусное программное обеспечение: Kaspersky Endpoint Security, 7-zip (свободно распространяемое ПО), Foxit Reader (свободно распространяемое ПО), Foxit Reader (свободно распространяемое ПО), SeaMonkey (свободно распространяемое ПО), Chromium (свободно распространяемое ПО), Java Runtime Environment (свободно распространяемое ПО), doPDF (свободно распространяемое ПО), GNU Image Manipulation Program (свободно распространяемое ПО), Inkscape (свободно распространяемое ПО), XnView (свободно распространяемое ПО), K-Lite Codec Pack (свободно распространяемое ПО), FAR Manager (свободно распространяемое ПО).

2. Оснащенность помещения для самостоятельной работы: 17 посадочных мест. Доска для письма маркером – 1 шт., рабочие места студентов, оборудованные ПК с доступом в сеть Университета – 17 шт., мультимедийный проектор – 1 шт., АРМ преподавателя для работы с мультимедиа – 1 шт. (системный блок, мониторы – 2 шт.), стол – 18 шт., стул – 18 шт. Доступ к сети «Интернет», в электронную информационно-образовательную среду Университета.

Перечень лицензионного программного обеспечения: Microsoft Windows 7 Professional, Microsoft Office 2007 Professional Plus, антивирусное программное обеспечение: Kaspersky Endpoint Security, 7-zip (свободно распространяемое ПО), Foxit Reader (свободно распространяемое ПО), Foxit Reader (свободно распространяемое ПО), SeaMonkey (свободно распространяемое ПО), Chromium (свободно распространяемое ПО), Java Runtime Environment (свободно распространяемое ПО), doPDF (свободно распространяемое ПО), GNU Image Manipulation Program (свободно распространяемое ПО), Inkscape (свободно распространяемое ПО), XnView (свободно распространяемое ПО), K-Lite Codec Pack (свободно распространяемое ПО), FAR Manager (свободно распространяемое ПО).

3. Оснащенность помещения для самостоятельной работы: 16 посадочных мест. Стол компьютерный для студентов (тип 4) - 3 шт., стол компьютерный для студентов (тип 6) - 2 шт., стол компьютерный для студентов (тип 7) - 1 шт., кресло преподавателя (сетка, цвет черный) - 17 шт., доска напольная мобильная белая магнитно-маркерная «Magnetoplan» 1800мм×1200мм - 1 шт., моноблок Lenovo M93Z Intel Q87 - 17 шт., плакат - 5 шт. Доступ к сети «Интернет», в электронную информационно-образовательную среду Университета.

Перечень лицензионного программного обеспечения: Microsoft Windows 7 Professional, Microsoft Office 2007 Professional Plus, CorelDRAW Graphics Suite X5, Autodesk product: Building Design Suite Ultimate 2016, product Key: 766H1, антивирусное программное обеспечение: Kaspersky Endpoint Security, 7-zip (свободно распространяемое ПО), Foxit Reader (свободно распространяемое ПО), Foxit Reader (свободно распространяемое ПО), SeaMonkey (свободно распространяемое ПО), Chromium (свободно распространяемое ПО), Java Runtime Environment (свободно распространяемое ПО), doPDF (свободно распространяемое ПО), GNU Image Manipulation Program (свободно распространяемое ПО), Inkscape (свободно распространяемое ПО), XnView (свободно распространяемое ПО), K-Lite Codec Pack (свободно распространяемое ПО), FAR Manager (свободно распространяемое ПО), Cisco Packet Tracer 7.1 (свободно распространяемое ПО), Quantum GIS (свободно распространяемое ПО), Python (свободно распространяемое ПО), R (свободно распространяемое ПО), Rstudio (свободно распространяемое ПО), SMath Studio (свободно распространяемое ПО), GNU Octave (свободно распространяемое ПО), Scilab (свободно распространяемое ПО).

4. Читальные залы:

Оснащенность: компьютерное кресло 7875 А2S – 35 шт., cтол компьютерный – 11 шт., моноблок Lenovo 20 HD - 16 шт., доска настенная белая - 1 шт., монитор ЖК Philips - 1 шт., монитор HP L1530 15tft - 1 шт., сканер Epson Perf.3490 Photo - 2 шт., системный блок HP6000 – 2 шт; стеллаж открытый - 18 шт., микрофон Д-880 с 071с.ч. - 2 шт., книжный шкаф - 15 шт., парта - 36 шт., стул - 40 шт.

Перечень лицензионного программного обеспечения: Автоматизированная информационнобиблиотечная система (АИБС); MARK-SQL, Ирбис, доступ в Интернет; Microsoft Windows 7 Professional; Microsoft Office 2007 Professional Plus; Антивирусное программное обеспечение Kaspersky Endpoint Security.

5. Читальный зал:

Оснащенность: аппарат Xerox W. Centre 5230- 1 шт., cканер K. Filem - 1 шт., копировальный аппарат - 1 шт., кресло – 521АF-1 шт., монитор ЖК НР22 - 1 шт., монитор ЖК S.17 - 11 шт., принтер НР L/Jet - 1 шт., cистемный блок HP6000 Pro - 1 шт., cистемный блок Ramec S. E4300 – 10 шт., сканер Epson V350 - 5 шт., сканер Epson 3490 - 5 шт., стол 160×80×72 - 1 шт., стул 525 BFH030 - 12 шт., шкаф каталожный - 20 шт., стул «Кодоба» -22 шт., стол 80×55×72 - 10 шт.

6. Читальный зал:

Оснащенность: книжный шкаф 1000×3300×400-17 шт., стол, 400×180 Титаник «Pico» - 1 шт., cтол письменный с тумбой – 37 шт., кресло «Cannes» черное - 42 шт., кресло (кремовое) – 37 шт., телевизор 3DTV Samsung UE85S9AT - 1 шт., Монитор Benq 24 - 18 шт., цифровой ИК-трансивер TAIDEN - 1 шт., пульт для презентаций R700-1 шт., моноблок Lenovo 20 HD - 19 шт., сканер Xerox 7600 - 4шт. Перечень лицензионного программного обеспечения: Автоматизированная информационно-библиотечная система (АИБС); MARK-SQL, Ирбис, доступ в Интернет; Microsoft Windows 7 Professional; Microsoft Office 2007 Professional Plus; Антивирусное программное обеспечение Kaspersky Endpoint Security.

#### **8.3. Помещения для хранения и профилактического обслуживания оборудования:**

1. Центр новых информационных технологий и средств обучения:

Оснащенность: персональный компьютер - 2 шт. (доступ к сети «Интернет»), монитор - 4 шт., сетевой накопитель - 1 шт., источник бесперебойного питания - 2 шт., телевизор плазменный Panasonic - 1 шт., точка Wi-Fi - 1 шт., паяльная станция - 2 шт., дрель - 5 шт., перфоратор - 3 шт., набор инструмента - 4 шт., тестер компьютерной сети - 3 шт., баллон со сжатым газом - 1 шт., паста

теплопроводная - 1 шт., пылесос - 1 шт., радиостанция - 2 шт., стол – 4 шт., тумба на колесиках - 1 шт., подставка на колесиках - 1 шт., шкаф - 5 шт., кресло - 2 шт., лестница Alve - 1 шт.

Перечень лицензионного программного обеспечения: Microsoft Windows 7 Professional, Microsoft Office 2010 Professional Plus, антивирусное программное обеспечение: Kaspersky Endpoint Security, 7-zip (свободно распространяемое ПО), Foxit Reader (свободно распространяемое ПО), Foxit Reader (свободно распространяемое ПО), SeaMonkey (свободно распространяемое ПО), Chromium (свободно распространяемое ПО), Java Runtime Environment (свободно распространяемое ПО), doPDF (свободно распространяемое ПО), GNU Image Manipulation Program (свободно распространяемое ПО), Inkscape (свободно распространяемое ПО), XnView (свободно распространяемое ПО), K-Lite Codec Pack (свободно распространяемое ПО), FAR Manager (свободно распространяемое ПО).

2. Центр новых информационных технологий и средств обучения:

Оснащенность: стол - 5 шт., стул - 2 шт., кресло - 2 шт., шкаф - 2 шт., персональный компьютер - 2 шт. (доступ к сети «Интернет»), монитор - 2 шт., МФУ - 1 шт., тестер компьютерной сети - 1 шт., баллон со сжатым газом - 1 шт., шуруповерт - 1 шт.

Перечень лицензионного программного обеспечения: Microsoft Windows XP Professional, Microsoft Windows 7 Professional, Microsoft Office 2007 Professional Plus, антивирусное программное обеспечение: Kaspersky Endpoint Security, 7-zip (свободно распространяемое ПО), Foxit Reader (свободно распространяемое ПО), Foxit Reader (свободно распространяемое ПО), SeaMonkey (свободно распространяемое ПО), Chromium (свободно распространяемое ПО), Java Runtime Environment (свободно распространяемое ПО), doPDF (свободно распространяемое ПО), GNU Image Manipulation Program (свободно распространяемое ПО), Inkscape (свободно распространяемое ПО), XnView (свободно распространяемое ПО), K-Lite Codec Pack (свободно распространяемое ПО), FAR Manager (свободно распространяемое ПО).

3. Центр новых информационных технологий и средств обучения:

Оснащенность: стол - 2 шт., стул - 4 шт., кресло - 1 шт., шкаф - 2 шт., персональный компьютер - 1 шт. (доступ к сети «Интернет»), веб-камера Logitech HD C510 - 1 шт., колонки Logitech - 1 шт., тестер компьютерной сети - 1 шт., дрель - 1 шт., телефон - 1 шт., набор ручных инструментов - 1 шт.

Перечень лицензионного программного обеспечения: Microsoft Windows 7 Professional, Microsoft Office 2007 Professional Plus, антивирусное программное обеспечение: Kaspersky Endpoint Security, 7-zip (свободно распространяемое ПО), Foxit Reader (свободно распространяемое ПО), Foxit Reader (свободно распространяемое ПО), SeaMonkey (свободно распространяемое ПО), Chromium (свободно распространяемое ПО), Java Runtime Environment (свободно распространяемое ПО), doPDF (свободно распространяемое ПО), GNU Image Manipulation Program (свободно распространяемое ПО), Inkscape (свободно распространяемое ПО), XnView (свободно распространяемое ПО), K-Lite Codec Pack (свободно распространяемое ПО), FAR Manager (свободно распространяемое ПО).

#### **8.4. Лицензионное программное обеспечение:**

- 1. Microsoft Windows 7 Professional.
- 2. Microsoft Windows 8 Professional.
- 3. Microsoft Office 2007 Professional Plus.
- 4. Rocky DEM.
- 5. Ansys.